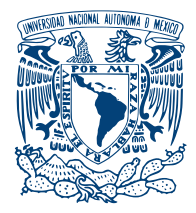

UNIVERSIDAD NACIONAL AUTÓNOMA DE MÉXICO

LICENCIADO EN TECNOLOGÍA

## EL Azul Maya: estudio por simulación MONTE CARLO

## T E S I S

QUE PARA OBTENER EL TÍTULO DE: Licenciado en Tecnología

> PRESENTA: Israel Yépez Espinosa

DIRECTOR DE TESIS: Beatriz Marcela Millán Malo

Juriquilla, Quéretaro, México, 2021

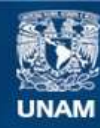

Universidad Nacional Autónoma de México

**UNAM – Dirección General de Bibliotecas Tesis Digitales Restricciones de uso**

#### **DERECHOS RESERVADOS © PROHIBIDA SU REPRODUCCIÓN TOTAL O PARCIAL**

Todo el material contenido en esta tesis esta protegido por la Ley Federal del Derecho de Autor (LFDA) de los Estados Unidos Mexicanos (México).

**Biblioteca Central** 

Dirección General de Bibliotecas de la UNAM

El uso de imágenes, fragmentos de videos, y demás material que sea objeto de protección de los derechos de autor, será exclusivamente para fines educativos e informativos y deberá citar la fuente donde la obtuvo mencionando el autor o autores. Cualquier uso distinto como el lucro, reproducción, edición o modificación, será perseguido y sancionado por el respectivo titular de los Derechos de Autor.

# Reconocimientos

Por este medio se agradece los recursos de cómputo proporcionado por la UNAM bajo el proyecto LANCAD-UNAM-DGTIN-087

# ´ Indice general

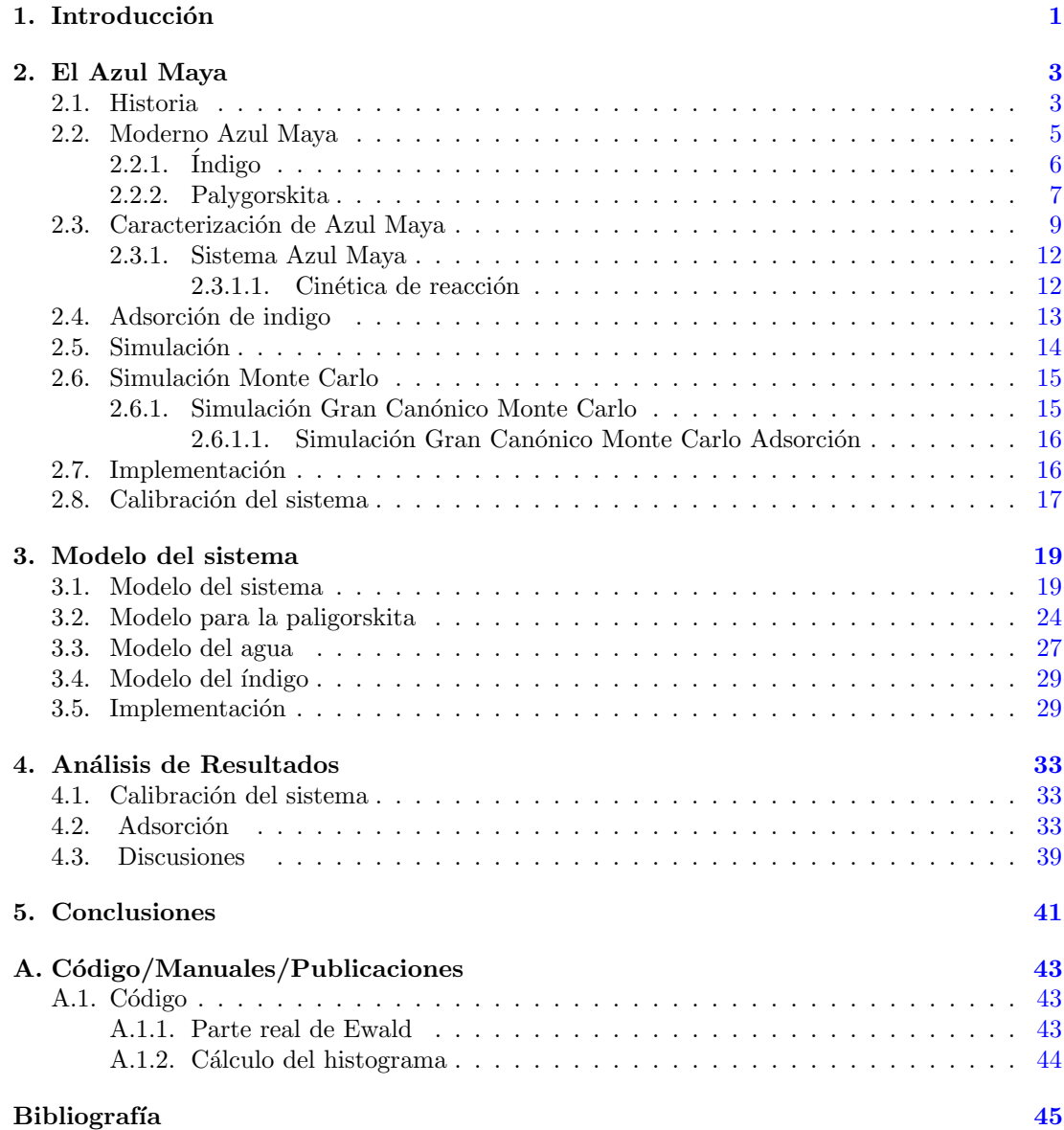

## Capítulo 1

## Introducción

<span id="page-9-1"></span><span id="page-9-0"></span>El Azul Maya es el nombre popular de un pigmento de color azul turquesa, el cual fue ampliamente utilizado por las culturas mesoamericanas, estos pueblos lo emplearon en la decoración de sus edificios, también en la elaboración de murales, esculturas, piezas cerámicas o códices. Se le dió el nombre de Azul Maya porque se creía que sólo existía en la zona Maya de Yucatán, sin embargo, actualmente se conocen varios murales donde fue empleado el pigmento en diversas partes de Mesoamérica, como es Tajín, Tamuín, Cacaxtla, Tenochtitlán (Templo Mayor), Tula y en otras zonas de Centroamérica <sup>[\[21\]](#page-54-0)</sup>. Además de su tonalidad, la característica principal del pigmento es la capacidad de perdurar a través de los años expuesto a la intemperie, a la luz solar y a los cambios climáticos. No se tiene registro de que otro pueblo haya elaborado algún pigmento con semejante resistencia, por lo cual ha llamado la atención de los investigadores y sobretodo de los historiadores.

Los estudios contemporáneos del pigmento se iniciaron en 1931 por H. E. Merwin quien analiz´o una sustancia azulosa encontrada durante las exploraciones del Templo de los Guerreros en Chichén Itzá, Yucatán<sup>[\[21\]](#page-54-0)</sup>. Fue a partir de este momento cuando se inició a identificar algunas de sus características químicas más interesantes: el Azul Maya es resistente a reaccionar con los reactivos analíticos, en particular a los ácidos como son el ácido nítrico y el ácido clorhídrico, también se ha reportado la resistencia a reaccionar con el agua, la sosa cáustica y con hipoclorito de sodio. Estudios posteriores realizados por diferentes investigadores han permitido conocer las técnicas empleadas por los pueblos para la elaboración del pigmento. Se sabe que está constituido principalmente por una o más arcillas y un compuesto orgánico comúnmente llamado colorante índigo, que se obtiene de forma natural de las hojas de la planta de añil <sup>[\[6\]](#page-53-1)</sup>.

En la ´ultima d´ecada numerosos estudios sobre el Azul Maya se han centrado en la estructura molecular de la arcilla y el compuesto orgánico, debido a que las interacciones entre éstos, una vez formado el pigmento, son de naturaleza d´ebil, es decir, las propiedades presentes no se deben a enlaces moleculares, ni la formación de compuestos segundarios, sus uniones son principalmente interacciones intermoleculares como fuerzas de van der Waals, enlaces puente de hidrógeno y fuerzas ion-dipolo. En términos generales se puede decir que la arcilla generalmente presente es la paligorskita, un compuesto cristalino formado principalmente por silicatos de aluminio, magnesio, hierro y calcio.

La característica principal de la estructura cristalina de la paligorskita, es la presencia de dos capas tetra´edrica continuas y una capa octa´edrica discontinua que dan origen a una serie de canales que cruzan a través de su estructura. Esta misma característica es compartida con la sepiolita, la cual es otra arcilla fibrosa que forma parte del mismo grupo de nombre homónimo paligorskita-sepiolita.

#### <span id="page-10-0"></span>1. INTRODUCCIÓN

Algunos autores como Sánchez del Río y Hubbard <sup>[\[14\]](#page-54-1)</sup> consideran que los canales no son los suficientemente anchos para que entre una cantidad importante de moléculas del componente orgánico del pigmento.<sup>[\[10\]](#page-53-2)</sup> Los análisis experimentales que han permitido establecer diversas hipótesis han sido, difracción de rayos X, análisis espectroscópicos Ramann e Infra Rojo, microscopía electrónica, y síntesis química, entre otros. De igual manera se han realizado algunos estudios por medio de simulaciones que permiten explicar la dinámica del comportamiento molecular y la forma en que se conjugan la estructura cristalina del compuesto, y la molécula org´anica del pigmento. Los estudios experimentales proporcionan datos que se pueden comparar con las simulaciones moleculares, principalmente la relación entre la temperatura de formación del Azul Maya y la concentración del índigo en el pigmento.

El objetivo principal de esta tesis es ayudar a la comprensión del fenómeno de adsorción de la molécula del índigo sobre los canales de la arcilla, proponiendo un modelo de simulación Monte Carlo que considere los sitios de enlace entre la molécula orgánica y la estructura cristalina de la arcilla, para tratar de verificar la hipótesis de los modelos propuestos.

Con la idea de introducir al lector en el tema, el Capítulo 1 se enfocará en la revisión bibliográfica de los estudios sobre el Azul Maya y una descripción de los métodos de simulación, el Capítulo 2 a los elementos teóricos de los modelos reportados en la literatura y del modelo propuesto en esta tesis; en el Capítulo 3 se expone el método de simulación utilizado, y en el Capítulo 4 los resultados obtenidos. Por último, en el Capítulo 5 las conclusiones y perspectivas de este trabajo.

Capítulo 2

## El Azul Maya

#### <span id="page-11-2"></span><span id="page-11-1"></span><span id="page-11-0"></span>2.1. Historia

Los documentos históricos disponibles de donde se puede obtener información sobre el Azul Maya provienen del siglo XVI, principalmente de la obra de Fray Bernardino de Sahag´un, aunque también es mencionado en otras memorias y crónicas escritas en náhuatl, las cuales fueron posteriormente traducidas al español por los historiadores, aunque en los resultados de estas investigaciones no se ha encontrado ninguna narración explícita sobre la elaboración del pigmento, pero sí se encontró documentación sobre los métodos de teñir telas de color azul. Apoyado de estos textos y con algunas crónicas se han podido deducir las técnicas empleadas para la elaboración del pigmento.

El Azul Maya fue ampliamente utilizado por la civilización Maya en las edificaciones de sus templos y en otras representaciones culturales, como fueron la decoración o pintado de estatuas, cerámicas y códices<sup>[\[6\]](#page-53-1)</sup>. La técnica empleada para la preparación de Azul Maya no se limitó a esta cultura, el pigmento se extendió temporalmente hasta la época colonial y geográficamente se exportó fuera de Mesoamérica. Como se mencionó en la introducción, el primer estudio contempor´aneo data de 1931 por E. Merwi. En 1946 se descubrieron murales en la zona de Bonampak, Chiapas, que contienen el mismo pigmento<sup>[\[7\]](#page-53-3)</sup>. En 1932 se destacó la importancia de la bóveda del Sotocoro Franciscano de Tecamachalco, Puebla, donde el pintor indígena, bautizado como el nombre Juan Gersón, pintó sobre papel amate 28 medallones de escenas religiosas utilizando la técnica del temple con el Azul Maya y otros pigmentos. En la actualidad podemos apreciar en los murales de Cacaxtla los magn´ıficos colores azul turquesa derivados de este pigmento que fueron aplicados con diferentes técnicas.

Los indígenas utilizaban flores, hojas, ramas o astillas de un vegetal o algún mineral colorido suspendidos en agua para preparar sus colores. También utilizaban animales como la cochinilla, el caracol o el insecto llamado axe. Para la elaboración del Azul Maya se usaban las hojas secas de la planta con nombre científico *Indigofera suffruticosa* comúnmente conocida como añil. Esta planta es nativa de América tropical, sus hojas son ricas en gliciósido indicano, un compuesto predecesor para la formación del índigo en condiciones acuosas, desde la antigüedad hasta nuestros días se ha empelado el añil para la producción de un pigmento de un color azul oscuro y profundo. Históricamente se sabe que este pigmento ha sido empleado en los últimos dos mil a˜nos, por diferentes culturas ubicadas en lo que actualmente conocemos como Egipto, India y el lejano oriente; principalmente se empleaba para teñir telas de un color azul oscuro, de

#### <span id="page-12-0"></span>2. EL AZUL MAYA

nombre hom´onimo. El pigmento producido en la India y en Oriente provienen de plantas cuya especie es Indigofera tinctoria, la cual es diferente a la variedad usada en México, Guatemala y El Salvador, *Indigofera sufffruticosa*, pero su género es el mismo.

La técnica original empleada por las culturas mesoamericanas para la síntesis del Azul Maya se ha perdido por el paso de los siglos, pero los investigadores han desarrollado una variedad de métodos para la preparación del pigmento cuyas propiedades físicas y químicas no se distinguen de las muestras encontradas en los restos arqueológicos de las épocas virreinal y prehisp´anica. Existen diversos estudios en la literatura sobre el Azul Maya, entre las cuales destacan las investigaciones de Constantino Reyes-Valerio quien a partir de códices de Fray Bernardino de Sahagún, y trabajos previos de R.J. Gettens y Sheppard, entre otros autores, logra discernir cómo se elaboraba el Azul Maya en su investigación Reyes-Valerio hace hincapié en la forma en la que se incorporaron las arcillas en el pigmento para lograr sus extraordinarias propiedades. Fue hasta el año de 1957, que estudios por difracción de rayos X, determinaron que en su composición intervenía la arcilla llamada atapulguita, hoy denominada más comúnmente paligorskita<sup>[\[7\]](#page-53-3)</sup>, cuya fórmula ideal es  $(Mg, Al)_4Si_8(O, OH, H_2O)_{24}$ .

En un principio se creyó que la arcilla era la causante del color turquesa, sin embargo el trabajo de Sheffard y Gottlieb (1962) sugirió la presencia de un pigmento orgánico. En 1966, Van Olphen logr´o sintetizar un pigmento semejante al Azul Maya al mezclar paligorskita con acetato de indoxilo en solución alcalina, calentando la mezcla por varios días entre 105 y 150  $C^{\circ}$ . En 1967, los investigadores belgas R. Kleber, L. Masschelein-Kleiner y J. Thissen realizaron una investigación muy completa por varios métodos analíticos, de los cuales concluyeron que el índigo ( $C_{16}H_{10}N_2O_2$ ) es la sustancia orgánica que da el color azul. Además lograron sintetizar un pigmento de color azul turquesa semejante al Azul Maya mezclando ´ındigo sint´etico con paligorskita. Investigaciones posteriores han intentado preparar el pigmento partiendo de otra arcilla, algunas de están son montmorillonita, nontronita, caolinita, mordenita y sepiolita pero de todas estas la única con la que se puede reproducir un pigmento semejante es la última. Según las investigaciones de Reyes-Valerio, estudiando los códices de Fray Bernardino de Sahagún y otras fuentes históricas, no se cita en ningún documento la incorporación de una arcilla durante el proceso, pero s´ı se habla de que al fondo de la tina donde se elaboraba el proceso de remojo de las hojas del añil y el calentado de la mezcla se incorporaba agua de río, al término del proceso sacaban lodo de las tinas formando ruedecillas que posteriormente eran secadas al sol. Es por esto que el autor ha llegado a la conclusión de que los indígenas utilizaban agua turbia que llevaba la arcilla durante el proceso de remojo de las hojas de añil.

Buscando una explicación a la extraordinaria estabilidad del Azul Maya se iniciaron estudiados por diversas técnicas, entre las cuales se incluyen termogravimetría y resonancia magnética nuclear (RMN). Se acepta que la formación del Azul Maya implica algún tipo de interacción molecular entre el índigo y alguna característica estructural de la arcilla, la cual debe ser específica del grupo paligorskita-sepiolita, debido a que el pigmento sólo se puede producir con estas dos arcillas. Los diferentes modelos predicen que el índigo podría entrar en los canales de la paligorskita, o fijase en los surcos superficiales, o bien, sólo entrar superficialmente a las canales.

Un punto importante que se debe aclarar cuando hablamos de una arcilla, es que nos estamos refiriendo a una mezcla que en general está compuesta de varios minerales (filosilicatos de aluminio hidratados), con cuarzo, óxidos metálicos y algunos otros componentes orgánicos. En el caso concreto, cuando mencionamos a la atapulguita, nos referimos a un compuesto formado principalmente por cristales de palygorskita pero mezclado con bentonita, sepiolita, entre otros minerales en menores cantidades y algunas impurezas. Experimentalmente es muy difícil tener una muestra muy pura de cristales de palygorskita, debido al tamaño de partícula de estos, pero tambi´en es complicado separar a los cristales de las impureza (en general otros minerales)

<span id="page-13-1"></span>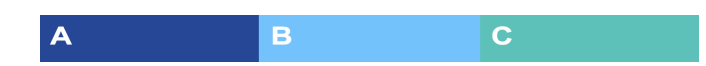

Figura 2.1: Colores típicos de los diferentes pigmentos; A es índigo, B es Azul Maya y C es turquesa.

debido a las cercanías que tiene en sus propiedades física y química. Sin dejar de lado la importancia histórica y cultural dle Azul Maya, en este trabajo nos interesamos en entender las características que le dan su estabilidad, principalmente debido a la importancia tecnología que tiene el tinte y compuestos derivados.

#### <span id="page-13-0"></span>2.2. Moderno Azul Maya

Existen versiones modernas del Azul Maya, las cuales no se distinguen del compuesto histórico en cuanto a las caracter´ısticas de inter´es. Las s´ıntesis de las versiones modernas parten de la mezcla del índigo, el cual se puede conseguir sintetizado industrialmente, mezclado con la arcilla paligorskita previamente purificada, ésta se encuentra naturalmente como una mezcla de varias arcillas, material orgánico y otros minerales. El método de preparación del Azul Maya consiste en mezclar el ´ındigo y la paligorskita que se encuentran en forma de polvo, el proceso se inicia moliendo las mezcla en un mortero durante treinta minutos, a continuación se calienta la mezcla en un horno a un temperatura constante, en un rango que va desde los 130 $C^{\circ}$ hasta los 180  $C^{\circ}$ , los tiempos de horneado puede varias de horas hasta algunos días. Otro método de preparación se inicia con la previa deshidratación de la arcilla, para lo cual se hornea sobre los 300  $C^{\circ}$ , después se mezcla con una disolución de índigo en agua destilada al 2 – 1%, este último proceso genera instantáneamente el Azul Maya <sup>[\[22\]](#page-54-2)</sup>

El Azul Maya se puede describir como un sistema complejo de diferentes isómeros topológicos de varias mol´eculas indigoides interaccionando con los canales o surcos de la matriz cristalina de la paligorskita. Como se mencionó arriba, estos canales o surcos tienen una dimensión en la nano-escala, sirviendo de nano-contenedores para las moléculas orgánicas. La teoría más aceptada predice que las moléculas de índigo rellenan los canales o surcos expuestos de la arcilla; previamente la arcilla ha debido perder parte de las moléculas de agua en su superficie debido a un calentamiento, es decir, en condiciones ambientales los surcos y canales se encuentra llenos de mol´eculas de agua obtenida de la humedad del aire u otra fuente m´as directa, y parte de las moléculas debe ser liberadas de la superficie interna antes de iniciar la asociación índigopaligorskita. Los estudios espectroscópicos muestran que la interacción entre la parte orgánica e inorgánica son de naturaleza débile, principalmente fuerzas de Van der Waals y enlaces de hidrógeno. [\[15\]](#page-54-3)

Algunos cálculos de modelos químicos hechos por G. Chiari y otros investigadores, demostraron que la adsorción del índigo en la palygorskita deshidratada es exotérmica; al contrario, la adsorción del índigo en palygorskita hidratada es muy endotérmica: en condiciones ambientales la arcilla prefiere a las moléculas de agua que a las de índigo. Los modelos de dinámica molecular de los mismo autores, muestran que el índigo no puede desplazar a las moléculas de agua. Cuando la molécula entra en los canales tiende a formar dos enlaces de hidrógeno con la arcilla, y para que una segunda molécula pueda entrar después de la primera los enlaces deben estar rotos simultáneamente, permitiendo el movimiento hacia el interior de los canales. Esto puede explicar por que el Azul Maya no se obtiene simplemente mezclando los dos componentes, puesto que la inserción del índigo en los canales completamente llenos de agua es energéticamente

<span id="page-14-2"></span><span id="page-14-1"></span>

| Parámetro                              | valor numérico |
|----------------------------------------|----------------|
| Masa molar $(g/mol)$                   | 18.015         |
| Densidad $(q/cm^3)$                    | 0.997          |
| Densidad numérica $(1/\mathring{A}^3)$ | 0.033          |
| Aceptadores de enlaces de hidrógeno    | 2              |
| Donantes de enlaces de hidrógeno       |                |

Tabla 2.1: Propiedades de las moléculas de agua, las densidades son en condiciones estándar.

desfavorecida. Al contrario, si el agua es removida por calentamiento, el índigo puede ocupar la superficie liberada y así formar un compuesto estable.  $[6]$ 

Como se mencionó en la parte superior, la arcilla usada por los Mayas era una mezcla de varios filosilicatos. Se ha reportado en la literatura la elaboración del pigmento prehispánico a partir de una mezcla de paligorskita/sepiolita; por ejemplo en los estudios de Van Olphen, la sepiolita es otro filosilicatos del grupo de la paligorskita-sepiolita cuya fórmula química ideal es  $Mq_4Si_6O_{15}(OH)_26H_2O$ . Existen algunas diferencias importante entre estos dos filosilicatos, pero para nuestro enfoque las resumimos en que las dimensiones de los microporos de la sepiolita son ligeramente mayores  $(10.6 \times 3.7\text{\AA})$  contra el tamaño de los canales de paligorskita  $(7.3 \times 6.3\text{\AA})$ , como también existe un cambio en las posiciones de los átomos donadores. Los resultados de estabilidad del Azul Maya y el pigmento equivalente partiendo de la sepiolita son muy diferentes. R. Giustetto y colegas (2011) compararon la estabilidad química entre estos compuestos, donde la paligorskita y el pigmento derivado de la misma, soportan el ataque de ácido nítrico concentrado y el ataque del hidróxido de sodio concentrado durante varios días (m´as de 4 d´ıas), pero la sepiolita y su pigmento derivado solo soportan el ataque un par de horas. [\[16\]](#page-54-4)

Antes de pasar a describir detalladamente las propiedades físico-químicas de Azul Maya, pasaremos a dar un resumen de las propiedades de los compuestos empleados para su síntesis, esto nos dará un punto de partida para el modelado posterior del sistema.

Las moléculas de agua juega un papel muy importante para el sistema, pero se dará por sentado toda información básica sobre la misma. En la tabla [2.1](#page-14-1) se puede ver un resumen de las propiedades de interés de la molécula de agua.

#### <span id="page-14-0"></span> $2.2.1.$  Indigo

El índigo es un compuesto orgánico aromático heterocíclico, se puede ver como un dímero formado de un par de estructuras bicíclicas que consisten de un anillo de seis miembros (un benceno) unidos a un anillo de cinco miembros (pirrol), finalmente el monómero tiene un grupo Cetona con uno de los carbones del pirrol, el dímero está unido por medio de una enlace doble, la estereoquímica de la molécula presenta una configuración casi plana y una simetría por rotación de  $\pi$  con respecto al doble enlace que une los monómeros. Esta molécula orgánica debe su color característico a la conjugación de los enlaces que posee. En la actualidad se usa en varias industrias como pigmento, tinte, colorante entre otros, esto es principalmente debido su foto-estabilidad<sup>[\[24\]](#page-54-5)</sup>; comercialmente se consigue como un polvo cristalino de color azul oscuro. A continuación se presentan algunas de sus propiedades físicas y químicas.

<span id="page-15-1"></span>

| Parámetro                            | valor numérico |
|--------------------------------------|----------------|
| Masa molar $(g/mol)$                 | 262.27         |
| Densidad $(g/cm3)$                   | 1.199          |
| Solubilidad en agua $(\mu/lm)$       | 990            |
| Indigo simétrico                     |                |
| Aceptadores de enlaces de hidrógeno  | 4              |
| Donantes de enlaces de hidrógeno     | 2              |
| Enlanche con rotación libre $(2\pi)$ |                |
| Indigo asimétrico                    |                |
| Aceptadores de enlaces de hidrógeno  | 3              |
| Donantes de enlaces de hidrógeno     | 2              |
| Enlanche con rotación libre $(2\pi)$ |                |

Tabla 2.2: Parámetros de indigo - Parámetros del índigo tomados de la bibliografía<sup>[\[13\]](#page-54-6)</sup> y estimado por  $ACD/L$ abs Percepta  $[4]$ , la densidad es en condiciones estándar.

Durante el transcurso de este proyecto se encontraron dos propuestas para la estructura molecular del índigo y solo una estructura posible para el dehidroíndigo. La primera estructura propuesta proviene de los datos predichos con por el software ACD/Labs Percepta Platform - PhysChem Module <sup>[\[4\]](#page-53-4)</sup>, que denominaremos como índigo simétrico, donde mantiene un doble enlace central, haciendo que la molécula exista como isómeros trans- y cis-. En la figura [2.2](#page-16-0) se puede observar la configuración trans. La segunda configuración reportada por Pubchem <sup>[\[11\]](#page-53-5)</sup>, no tiene un doble enlace en el medio que permite la rotación relativa entres los dímeros que la conforman En la misma figura [2.2,](#page-16-0) en el modelo b se puede ver que la molécula es asimétrica debido al hidrogeno adjunto al nitrógeno en un dímero.

Cuando se ha sintetizado el Azul Maya en condiciones acuosas se ha reportado la presencia de la forma oxidada del ´ındigo conocida como dehidroindigo, en donde se pierde el doble enlace formado en medio del dímero; la estereoquímica de dehidroindigo es más flexible, el enlace doble tiene algunos grados de libertad, pero está limitado a una pequeña rotación, a diferencia de un enlace simple que puede rotar en rango de  $2\pi$ . En la tabla [2.2](#page-16-0) se pueden apreciar los datos usados para el modelo del dehidroíndigo. Estos también serán tomados de la base de datos Pubchem<sup>[\[12\]](#page-54-7)</sup>.

#### <span id="page-15-0"></span>2.2.2. Palygorskita

La composición de la atapulguita es muy compleja, no sólo se trata de un compuesto difícil de purificar en el laboratorio, sino de una mezcla de polimorfismo (diferentes estructuras cristalinas). Las descripción que sigue es válida para la composición ideal, donde las relación entre los cationes es a partes iguales de  $(Al, Mg)$ .

La palygorskita es un aluminio-filosilicato de magnesio, hidroxilo e hidratado. La estructura

<span id="page-16-1"></span>

| Parámetro                           | valor numérico |
|-------------------------------------|----------------|
| Masa molar $(g/mol)$                | 260.25         |
| Aceptadores de enlaces de hidrógeno |                |
| Donantes de enlaces de hidrógeno    |                |
| Enlaces con rotación libre $(2\pi)$ |                |

Tabla 2.3: Parámetros de dehidroindigo - tomados de la bibliografía  $^{[12]}$  $^{[12]}$  $^{[12]}$ .

<span id="page-16-0"></span>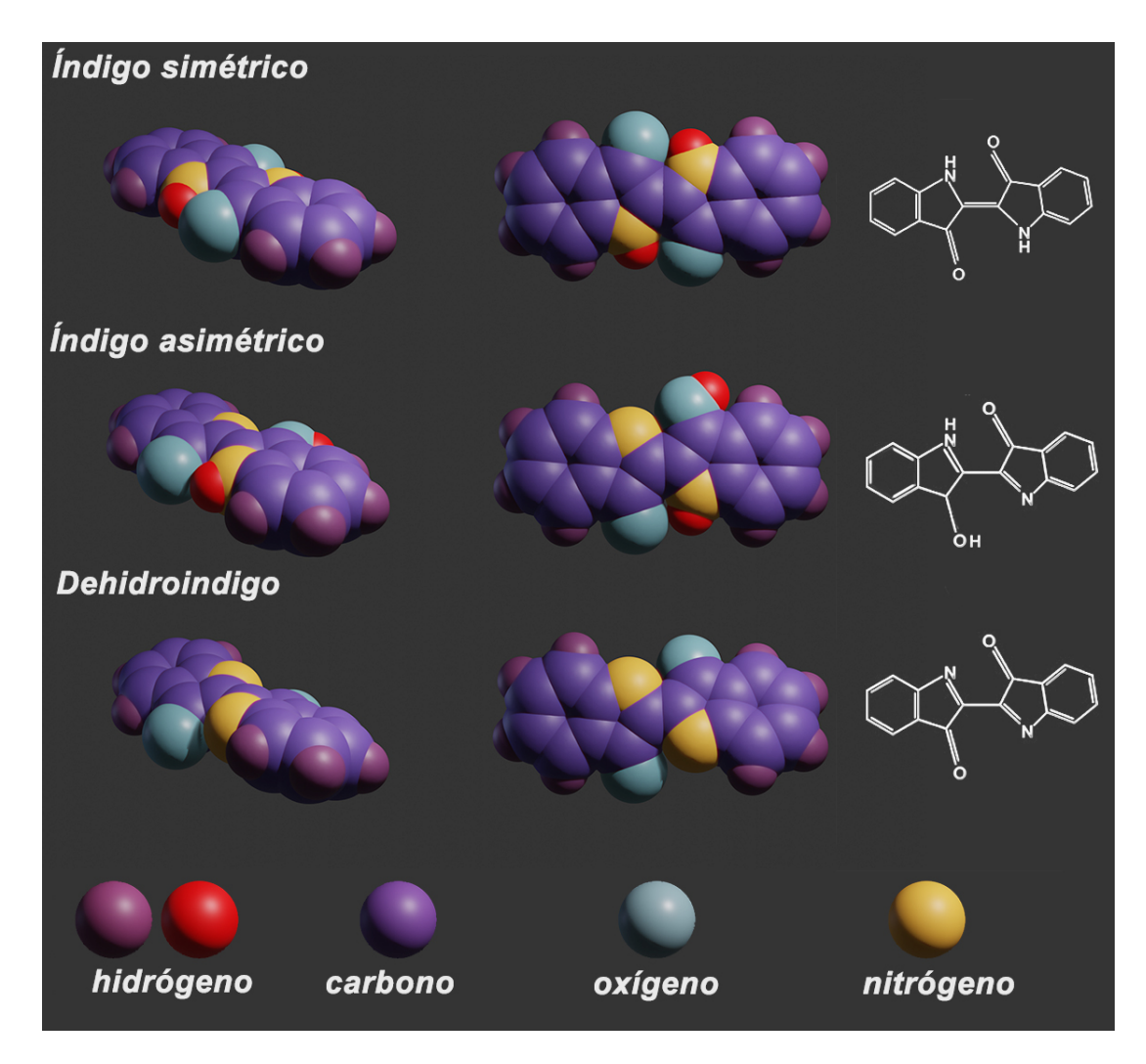

Figura 2.2: Estructura molecular Indigo

<span id="page-17-1"></span>cristalina está formada por dos tipos de láminas, una lámina continua de tetraedros de  $SiO<sub>4</sub>$ , y a diferencia de otros filosilicatos, una lámina octaédrica discontinua, la cual está constituida principalmente de ox´ıgenos y algunos cationes. Su estructura puede ser visualizada como si estuviera formada igual que una galleta rellena, o más formalmente, de bloques de láminas en forma de una estructura  $2:1$  de filosilicatos, véase la figura  $2.3$ , en donde se muestran las dos láminas tetraédricas (marcadas de color rojo en la figura ) y una lámina octaédrica en medio (de color azul). Cada bloque es seguido por otro bloque rotado 180 grados sobre un eje paralelo al mismo, y unidos por un conjunto de enlaces  $Si - O - Si$  a las láminas de tetraedros. La estructura resultante de la red cristalina del filosilicato presenta forma de fibras, con los canales paralelos a la longitud de la fibra. Los tamaños de las fibras varían ampliamente, generalmente van desde 100 Å hasta 5  $\mu$ m de longitud, 100 a 300 Å de ancho y 50 a 100 Å de espesor.<sup>[\[14\]](#page-54-1)</sup>

Los canales tienen una dimensión de 3.7 y 6.4 Å de largo y ancho, respectivamente; en condiciones ambientales se encuentran llenos de agua la cual puede ser tomada del aire húmedo, también existe una cantidad de agua absorbida sobre las caras expuestas de la fibras. El agua en el interior de los canales se divide en dos grupos, primero está el agua estructural, la cual presenta una ubicación precisa en la celda cristalina y su liberación podría causar un cambio en la estructura de la arcilla. El segundo grupo es el agua zeolitica, cuyo nombre viene dado en analog´ıa a la mol´eculas de agua contenida en los microporos de las zeolitas, las cuales son estructuras químicamente cercanas a la arcillas. De acuerdo a la figura [2.3](#page-18-0) los canales rectangulares corren paralelamente al eje  $x$ , estos se originan en la inversión del bloque formado por las dos láminas tetraédricas y la lámina octaédrica, mientras que la lámina tetraédrica se invierte junto con la inversión del bloque, la lámina octaédrica presenta una discontinua. Los ´atomos de ox´ıgeno en las l´aminas octa´edricas est´an s´olo coordinados con los cationes en los bordes de los bloques, la neutralidad eléctrica de los cationes se completa a lo largo de los canales por protones del agua coordinada (que incluye al agua estructural y parte de agua zeolitica) esta interacción es debido a la fuerza ion-dipolo. En promedio hay ocho moléculas de agua zeolitica por celda unidad presentes en los canales, y otras cuatro moléculas se encuentran en los cationes octaédricos. La capacidad de intercambio catiónico de este mineral es bastante baja.

Una de las variables microscópicas de interés del sistema palygorskita-agua es el promedio de número de molécula de agua en función de la temperatura; experimentalmente podremos hablar de la deshidratación térmica de la palygorskita en el rango de temperatura de 35 a 950  $°C$ . La pérdida de agua se puede dividir en tres rangos de temperatura, la primera pérdida de agua adsorbida y la parte del agua zeolítica por debajo de 100 °C, la segunda pérdida del agua zeolítica residual y la primera agua coordinada entre 100 y 230 °C, y por último, la pérdida de la segunda parte del agua coordinada entre 380 y 450 °C. Se sabe que en algunas arcillas, la segunda pérdida del agua coordinada es un proceso irreversible. [\[10\]](#page-53-2)

## <span id="page-17-0"></span>2.3. Caracterización de Azul Maya

Los debates sobre el Azul Maya giran en torno al origen del color del pigmento, el cual se debe a la ubicación de las moléculas de índigo en la estructura cristalina de la paligorskita y la naturaleza de la asociación índigo-paligorskita. Tomaremos el resumen de las propuesta tratadas por Emillion Galan y Arieh Singer  $(2011)^{[15]}$  $(2011)^{[15]}$  $(2011)^{[15]}$ . Iniciaremos con estudiar la posición del índigo. Se ha propuesto que la molécula orgánica puede: adsorberse externamente, ingresar a los canales, permanecer en los surcos o protegerse solamente en la entrada de los canales. Segundo, la asociación índigo-palygorskita se debe a la formación de enlaces de hidrógeno entre los grupos

#### <span id="page-18-1"></span>2. EL AZUL MAYA

<span id="page-18-0"></span>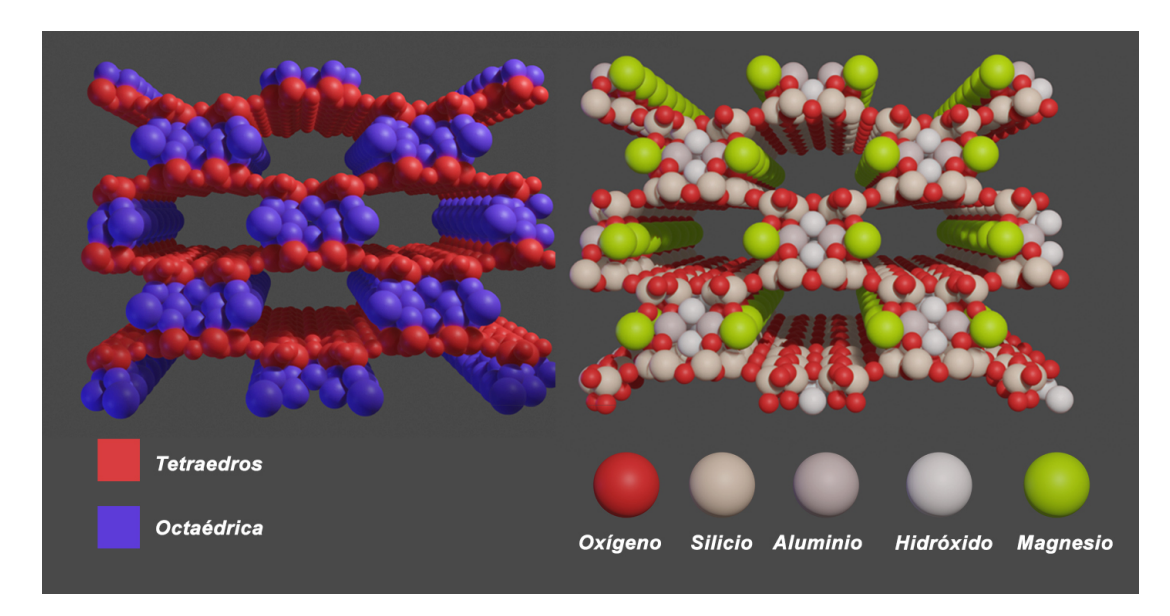

Figura 2.3: Estructura molecular de la Paligorskita, a la izquierda se ven las láminas y a la derecha la estructura atómica<sup>[\[14\]](#page-54-1)</sup>

carbonilo  $C = O$  de las moléculas orgánicas y el agua estructural, con una contribución menor de los enlaces de hidrógeno entre las moléculas de agua estructural y el grupo amino  $N-H$ . Se ha reportado la formación de enlaces de hidrógeno entre los grupos carbonilo y amino del índigo con el grupo silanol  $Si-O-H$  en los bordes de la paligorskita, la formación de enlaces con las moléculas de agua coordinadas con los cationes  $Mg^{2+}$  en la superficie interna de los canales o la unión directa a los cationes y/o iones  $Al^{3+}$  expuestos en el borde de canales, de lo cual la interacción índigo- $Al^{3+}$  es la menos probable. También se ha comentado la influencia de las interacciones por fuerzas de Van der Waals, como la posibilidad de una interacción de "head-to-tail" de moléculas de índigo en los canales de la arcilla, la cual corresponde al ordenamiento de las moléculas en un arreglo que minimice la energía debido a la repulsión generada por los arreglos " head-to-head" y " tail-to-tail". Finalmente, el debate sobre el color del Azul Maya no se puede tratar con la metodología propuesta, por lo que no se tratará en este proyecto. Algunos autores como Antonio Doménech y colegas (2006)<sup>[\[10\]](#page-53-2)</sup>, usando la técnica de espectroscopia Raman reportan que una fracción del índigo se puede convertir en dehidroindigo; se calcula que podría llegar hasta  $40\%$  de la moléculas orgánicas.

La deshidratación térmica del Azul Maya en el rango de temperatura  $35 - 950°C$ , es muy parecida a la deshidratación de la paligorskita. Un estudio completo de la relación entre tem-peratura y síntesis de Azul Maya fue hecho por Sonia Ovarlez y colegas (2011)<sup>[\[22\]](#page-54-2)</sup>. Empleando el análisis termogravimétrico determinó el proceso de la deshidratación de arcilla, otra vez dividiendo en tres intervalos de temperatura el proceso, el primero de 35 − 100◦C, corresponde a la pérdida del agua adsorbida en la superficie y parte del agua zeolítica, el segundo de  $100 - 230°C$ , la pérdida de agua zeolítica residual y la primera parte del agua coordinada y finalmente  $380 - 450^{\circ}C$  se debe a la pérdida de segunda parte del agua coordinada con la libe-ración del índigo. En la figura [2.4](#page-19-0) se puede ver una gráfica del análisis termogravimétrico para el Azul Maya tomada del artículo de Ovarlez <a>[\[10\]](#page-53-2)</a>.

<span id="page-19-0"></span>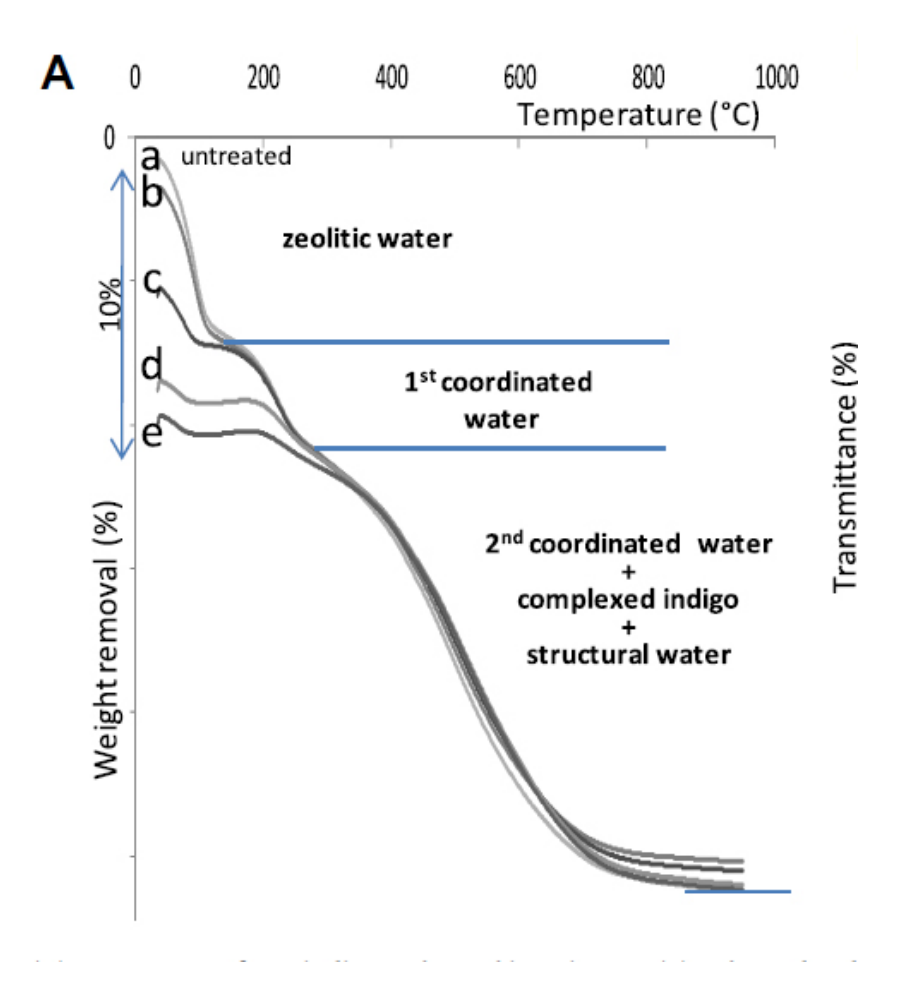

Figura 2.4: Análisis termogravimétrico para el Azul Maya.

#### <span id="page-20-2"></span><span id="page-20-0"></span>2.3.1. Sistema Azul Maya

En términos generales, debido al enfoque de simulación empleada en este trabajo solo tenemos interés en los sistemas que se encuentran en equilibrio termodinámico, el cual se explicará al final del este capítulo, donde se tratará la metodología usada en la simulación. Ahora bien, se puede cuestionar si el sistema Azul Maya está en equilibrio debido a su estabilidad o es un sistema cuasi-estable, es decir, que lentamente a temperatura ambiente el índigo se libera de la arcilla después de pasar un tiempo muy largo, igualmente se puede discutir sí la mezcla del índigo y paligorskita sin calentar es un sistema estable, y quizá después de miles de años se convierta en Azul Maya. Para este trabajo estamos presuponiendo que son estado estables, también suponemos que la mezcla sin calentar y el Azul Maya son sistemas diferentes. Como se mencionó, sólo trataremos sistemas estables durante este trabajo y no trataremos el comportamiento din´amico de la s´ıntesis de Azul Maya. El Azul Maya es un sistema complejo pero se puede dividir en una serie de subsistemas m´as simples, para esto se pueden usar algunas separaciones espaciales y temporales (sistema que exista durante la síntesis pero que esté en equilibrio). Iniciamos con describir la separación espacial, se puede dividir al sistema paligorskita en tres subsistemas, los dos primeros subsistemas son las interfaces en la superficies expuesta de la paligorskita, donde el rompimiento de la continuidad de las celdas cristalinas da como resultado la generación de los surcos, y las entradas a los canales. El otro subsistema son los canales que surcan el interior de las paligorskita, siendo este último un sistema homogéneo. Para la división temporal podemos basarnos en la cinética de la reacción, que esta reportada en la literatura y se discute a continuación.

#### <span id="page-20-1"></span>2.3.1.1. Cinética de reacción

La cinética de reacción del Azul Maya ha presentado un problema para los investigadores Ovarlez (2011) ha mostrado que no hay cambios "importantes" en la estructura cristalina de la polygoskita en los rangos de la síntesis del Azul Maya. Un estudio más completo sobre la cinética de formación de Azul Maya hecho por Antonio Doménech, María Teresa Doménech-Carbó y otro colegas (2013)<sup>[\[10\]](#page-53-2)</sup> empleando la técnica de química del estado sólido, ha reportado que el ´ındigo no se descompone o forma subproductos durate o despu´es de la s´ıntesis del pigmento mesoamericano, con excepción de la formación de dehydroindigo, un reacción reversible en condiciones acuosas. Finalmente presentaremos las conclusiones de Domenech  $(2013)^{[10]}$  $(2013)^{[10]}$  $(2013)^{[10]}$  sobre la cinética de reacción.

La reacción se inicia por la pérdida del agua zeolítica (y posiblemente en parte de agua coordinada), seguido de la unión del índigo a la matriz de paligorskita y la parcial oxidación del ´ındigo a dehydroindigo. La p´erdida de agua zeol´ıtica en la paligorskita determina la velocidad para el siguiente paso según la cinética de crecimiento 3D de Avrami-Erofe'ev. La energía de activación posible para este proceso es  $56.3 \pm 0.5$  (kJ/mol), como se ha indicado anteriormente, la energía media de enlace de agua zeolítica se ha calculado en modelos moleculares optimizados para el Azul Maya (-66,5 kJ/mol), pero claramente está lejos de la energía de red calculada para el índigo (133 kJ/mol). Esto significa que la deshidratación de la paligorskita controla la velocidad de formación del complejo paligorskita-índigo, en lugar de la desintegración de los granos de índigo. En este esquema, la paligorskita asociación a índigo se oxidará dando como resultado la asociada a dehydroindigo-paligorskita, este proceso debe ser relativamente rápido, y de acuerdo con los cálculos termodinámicos anteriores, también debe ser espontáneo. Una segunda etapa de reacción implica la penetración relativamente lenta del índigo y dehydroindigo en los canales de la paligorskita. Este proceso estaría controlado por difusión del índigo y detenido por el agotamiento de los colorantes en la región externa de la paligorskita. Este esquema de reacción es consistente con la consideración del Azul Maya discutido previamente como un material polifuncional nano-estructurado donde diferentes isómeros topológicos de diferentes moléculas de colorante están unidos a la paligorskita.

### <span id="page-21-0"></span>2.4. Adsorción de indigo

La adsorción se puede definir como un proceso en el cual el material (adsorbato) viaja desde una fase gaseosa o líquida y forma una capa mono-molecular superficial sobre una fase condensada sólida o líquida (adsorbente). Las fuerzas involucradas en la adsorción de solutos se dividen en fuerzas físicas y fuerzas químicas. Las fuerzas físicas incluyen las fuerzas de van der Waals y los complejos electrostáticos de esfera externa (por ejemplo, el intercambio iónico). Las fuerzas químicas son las interacciones de corto alcance, que incluyen la formación de complejos de esfera interna, mecanismo de intercambio de ligando, enlaces covalentes y enlaces de hidrógeno. Una isoterma de adsorción, describe la relación entre la actividad química o la concentración en equilibrio y la cantidad de adsorbato en la superficie a temperatura constante.

Algunos adsorbentes poseen nano-poros, estas estructuras aumentan el área superficial del sólido, pero también generan espacios donde las fuerzas de enlace entre los átomos no están saturadas, lo que permite que se adjunten moléculas de diferentes naturalezas. La adsorción de un adsorbente no saturado es un proceso exotérmico y se produce por tanto de manera espontánea. Las ecuaciones termodinámicas sólo se pueden aplicar a isotermas de adsorción en equilibrio, es decir, se debe poder llegar a cualquier punto de la curva isotérmica por cambios en la presión, si estos son posibles, decimos que no existe histéresis, o lo que es lo mismo, las curvas de adsorción y desorción coinciden. Debido al tamaño de poro, en las palygorskita no debería de existir histéresis.

En general, se puede apreciar que lo que estamos llamado síntesis del Azul Maya es en realidad una proceso de desorción del agua superficial y adsorción del índigo en la superficie liberada de la arcilla. Idealmente podemos estudiar este proceso por medio de una simulación de adsorción- desorción y difusión del índigo en la paligoskita. Esta metodología permite estudiar algunos fenómenos que son difíciles de medir experimentalmente, por ejemplo, en una simulación podemos calcular la posición promedio del índigo en una supercelda formada por un número de celdas cristalinas, también podemos comparar la absorción selectiva entre el índigo, dehidroindigo y leucoindigo. Otra ventaja de emplear simulación es el estudio de la estereoquímica para la absorción selectiva de la paligoskita, relacionada con el número y la posición de grupos funcionales de las moléculas de interés. El sistema Azul Maya es realmente complejo, por lo que un punto importante es aclarar que el estudio de la adsorción del índigo para formar el Azul Maya es más complejo que estudiar la adsorción del índigo en la estructura cristalina de la paligoskita. Experimentalmente la adsorción de índigo implica la desorción parcial de las moléculas que están en los canales y surcos (que debe contener moléculas de nitrógeno y agua). Es decir nuestro estudio implica la coadsorción de una mezcla en todo momento, donde la concentración y posición de las moléculas de agua son una función de la temperatura.

Ahora debemos hablar de las fuerza que dan origen a la adsorción en la arcilla, y esto es hablar de los grupos funcionales. Debido a la discontinuidad de las láminas de sílice, los grupos silanol  $(Si-OH)$  están presentes en la superficie de las fibras. Estos grupos están en los bordes de los canales que se adhieren a la superficie externa del silicato. Los grupos de silanol se forman como resultado de la rotura de los enlaces  $Si - O - Si$  en las superficies externas, estos equilibran su carga residual al aceptar protones o grupos hidroxilo para formar grupos  $Si-OH$ . Dichos grupos OH de borde se llaman silanol  $(SiOH)$  y aluminol  $(AIOH)$ , respectivamente. Los grupos silanol  $(Si - OH)$  presentes en las superficies externas de la lámina tetraédrica son generalmente accesibles a las especies orgánicas, que actúan como sitios de adsorción neutros (designados como N). Las sustituciones isomorfas, como el  $Al^{3+}$  sustituyendo al  $Si^{4+}$ , son responsables del sitio de adsorción cargado (sitios P) y la intercambiabilidad de los cationes. Los grupos funcionales de superficie pueden protonarse o desprotonarse mediante la adsorción de  $H^+$  y  $OH^-$ , respectivamente. Los sitios ácidos de Lewis están presentes no solo en óxidos metálicos, como en los bordes de gibsita o goetita, sino también en los bordes de las arcillas.

## <span id="page-22-0"></span>2.5. Simulación

Para transferir el sistema del Azul Maya hacia una simulación iniciamos por analizar nuestras variables de inter´es, componentes del sistema y tiempos. Primero definimos al sistema como una mezcla calentada isotérmicamente durante un tiempo relativamente largo, que va de horas a días. Se pueden dividir las variables de interés en variables de entradas, siendo variables conocidas y variables de salida, los valores que no se conocen pero se pueden determinar durante la simulación. Nuestras variables de interés desconocidas son las concentraciones numéricas para las partículas de tipo i, el promedio de las posiciones de partículas i en la celda cristalina o su distribución radial en bulto. Ahora bien, dado un estado, se conocen algunas variables macroscópicas que se mantienen durante la simulación, estás son la temperatura y la presión para un estado. En este trabajo nos interesan las interacciones ´ındigo-paligorskita donde las fibras de la paligorskita son mucho más grandes que las moléculas de agua o índigo; las fibras tienen una escala de centenas de nanómetros y micrómetros, pero el índigo tiene una dimensión cercana a la celda cristalina que están en el orden de ångströms. A nivel macroscópicos el complejo Azul Maya es un sistema heterogéneo, pero a nuestra escala de interés, es decir ångströms, se puede seleccionar una serie de subsistemas homogéneos representativos. Ahora bien, esto es cuestionable debido al tamaño de las fibras, que poseen una escala en una dimensión cercana a los 100nm, entonces al seleccionar un volumen en la celda cristalina ésta se repite ciento de veces, en lugar de miles y millones de veces, como sucede en bulto. Entonces es necesario hacer la suposición de que " todos los sistemas simulados en este trabajo, estamos suponiendo que son homogéneos macroscópicamente".

Nuestro sistema de simulación no es el complejo orgánico-paligorskita, sino una serie de subsistemas seleccionados para ser más simples que el complejo original. Como se mencionó existen dos métodos de preparación de la versión del moderno Azul Maya, desde nuestro punto de vista, la diferencia fundamental es la presencia o ausencia de moléculas de agua zeolitica al adsorber el índigo (donde diferenciamos entre el agua zeolitica y el agua estructural); por un lado tenemos una serie de sistemas hidratados por el contacto con un depósito de agua (solución acuosa o humedad atmosférica), por el otro extremo, tenemos una serie de sistemas deshidratos por la liberación del agua zeolitica y parte del agua estructural, (estos últimos puede no estar en contacto con una depósito de agua durante y después del calentamiento). La última cuestión sobre la composición del sistema de simulación se trata de la composición de las moléculas absorbidas, tenemos una serie de sistemas de mezclas de al menos dos componentes, en general son las moléculas de agua y las moléculas orgánicas.

Repasando algunas cuestiones tratadas arriba para el sistema índigo-paligorskita, el promedio del número de partículas durante la simulación está relacionado con la adsorción de las partículas en las arcillas. Para mezclas debemos de estudiar la coadsorción de una mezcla de partículas, no la adsorción de componentes por separado. Finalmente los tiempos de síntesis del moderno Azul Maya varían en escalas de horas hasta días, siendo suficientes y necesarios para

que se alcance el equilibrio termodinámico del sistema, esto es cuando las variables macroscópicas dejan de cambiar en función de tiempo. Ahora finalmente para los alcances de este trabajo, descartamos el estudio de la difusión del índigo en los canales de paligorskita, nos limitaremos a estudiar la coadsorción de índigo-agua-paligorskita con ayuda del método Monte Carlo para simulaciones numérica, usando un ensamble Gran Canónico. Con esta metodología podemos calcular la adsorción como un promedio de variables del ensamble durante la simulación.

#### <span id="page-23-0"></span>2.6. Simulación Monte Carlo

El método de Montecarlo es un método no determinista usado para aproximar expresiones matemáticas complejas y costosas de evaluar con exactitud. El método se llamó así en referencia al Casino de Montecarlo (M´onaco) por ser "la capital del juego de azar", al ser la ruleta un generador simple de números aleatorios. Las expresiones matemáticas complejas en nuestro caso son los promedios termales en términos de la función de partición

#### <span id="page-23-1"></span>2.6.1. Simulación Gran Canónico Monte Carlo

El ensamble Gran Canónico conserva constantes las propiedades termodinámicas del potencial químico  $\mu$ , el volumen V y la temperatura T. Generalmente por conveniencia se toma como constante la actividad z, la cual está relaciona con el potencial químico de la siguiente manera:

$$
z = exp(\frac{\mu}{k_B T})\Lambda^3
$$
\n(2.1)

Donde Λ es la longitud de onda de Broglie

$$
\Lambda = \sqrt{h^2 / 2\pi mk_B T} \tag{2.2}
$$

La característica principal del Ensamble Gran Canónico Monte Carlo (GCMC) es el cambio del número de partículas durante la simulación. Hay tres pasos para la simulación GCMC:

- a) Desplazamiento de una partícula
- b) Destrucción de una partícula
- c) Creación de una partícula de forma aleatoria

La probabilidad de destrucción de una particula está dada por

$$
\triangle D = \frac{V_{new}r^N - V_{old}r^N}{k_BT} - Ln\frac{N}{Vz} \tag{2.3}
$$

La probabilidad de creación de una particula está dado por

$$
\triangle C = \frac{V_{new}r^N - V_{old}r^N}{k_BT} - In\frac{Vz}{N+1}
$$
\n(2.4)

<span id="page-24-2"></span>Si las  $\Delta C$  y  $\Delta D$  son negativas se acepta el movimiento, en otro caso se calcula el valor  $exp^{-\Delta c/k_BT}$  o  $exp^{-\Delta d/k_BT}$  y el resultado es comparado con un número aleatorio en el intervalo  $(0,1)$  de la forma usual. Las condiciones de reversibilidad microscópico para el intento de creación y destrucción de una partícula se cumplen si la probabilidad de creación de una partícula es igual que la probabilidad de destrucción de alguna partícula. Puede variar la relación entre el número de movimientos de creación-destrucción y el número de movimientos de translaciónrotación realizado en cada uno de los pasos Monte Carlo, pero se obtiene una rápida convergencia cuando todos los movimientos se realizan con las mismas frecuencias.

Para la simulación GCMC de mezclas, adicionalmente existe un quinto tipo de movimiento,  $\acute{e}$ ste se enfoca en el intercambio de la identidad de una partícula durante la simulación. Se elige una partícula de tipo I de forma aleatoria para intercambio su identidad volviéndose una partícula de tipo J y este movimiento es aceptado o rechazado según la probabilidad que está dando por:

$$
P_{j->i}^{acc} = min[1, \frac{N_i z_j}{z_i (N_j + 1)} exp(-\beta \Delta E_I)]
$$
\n(2.5)

Y proviene de la reversibilidad microscópico que requiere que un número idéntico de partículas  $i$  se vuelvan  $j$ . La simulación GCMC para mezclas puede realizase sin intercambio de identidad entre partículas, pero el intercambio de las identidades conduce a mejorar la estadística<sup>[\[9\]](#page-53-6)</sup>.

#### <span id="page-24-0"></span>2.6.1.1. Simulación Gran Canónico Monte Carlo Adsorción

Una aplicación del GCMC es el estudio de la adsorción y transporte de fluidos en los canales que presentan algunos sólidos. Por ejemplo, las mezclas de grasa y líquidos pueden ser separadas por adsorci´on selectiva de los compuestos en un apropiado material poroso. La eficiencia en la separación de los compuestos depende en gran medida en la habilidad del material para adsorber un compuesto de forma preferente con respecto al otro compuesto. La separación puede ser un proceso isotérmico con un intervalo amplio de temperaturas. Un ejemplo de esta simulación fue realizado por Cracknell, Nicholson y Quirke, quienes estudiaron la adsorción de una mezcla de metano y etano dentro de los microporos presentes en la superficie de grafito. Cuatro tipos de movimiento se intentaron a cada partícula durante la simulación: translación, eliminación, creación e intercambio de identidad. La superficie de grafito fue modelada como un conjunto de ´atomos con un potencial de Lennard-Jones con poros en forma de rendija (slit-shaped), que fueron construidos por dos capas de grafito separados. La simulación se utilizó para calcular la adsorción selectiva del sólido. La selectividad se determinó en función de la presión realizándose para diferente tamaños de poro<sup>[\[19\]](#page-54-8)</sup>.

#### <span id="page-24-1"></span>2.7. Implementación

Parte del desarrollo de este proyecto consistió en implementar el método Monte Carlo. Durante el transcurso de éste se hicieron varias versiones y modificaciones; aquí sólo se reporta la implementación final. Se partió de los algoritmos propuestos por Michael P. Allen y Dominic J. Tildesley en su libro *Computer Simulation of Liquids* basado en la primera y segunda edición<sup>[\[2\]](#page-53-7)</sup>. También se tomaron algoritmos propuesto por Andrew R. Leach en su libro Molecular Modelling

#### <span id="page-25-1"></span>Principles and Applications [\[19\]](#page-54-8)

Para la implementación del método Monte Carlo se usó el lenguaje de programación  $C$ , se eligi´o este lenguaje para maximizar los recursos computacionales limitados con que se cuenta. Un segundo motivo para usar este lenguaje es la portabilidad hacia otro sistema operativo y la posibilidad de escalar el programa usando programación en paralelo. OpenMP es una interfaz de programación de aplicaciones para la programación multiproceso de memoria compartida en múltiples plataformas, está enfocado en facilitar la implementación de multiproceso sin modificar el código original, esto se logra al añadir concurrencia sobre la base del modelo de ejecución fork-join. Para logar esto se empleó como libro de referencia  $Using OpenMP$  de los autores Barbara Chapman, Gabriele Jost y Ruud Van Der Pas<sup>[\[3\]](#page-53-8)</sup>.

Todas las librerías usadas  $C$  fueron librerías estándar y no se usó ninguna librería de terceros. Uno de los elementos clave al implementar un método estadístico es el generador de números pseudo-aleatorios, el cual debe mantenerse coherente durante el trascurso de la simulación. El generador usado en este proyecto fue el Ranlux  $48$  generator que forma parte de la librería estándar random, este es un generador pseudo-aleatorio de restar con acarreo de números de 48 bits con avance acelerado, el cual es portable entre Windows y Linux, los dos sistemas operativos usados durante la implantación del método.

### <span id="page-25-0"></span>2.8. Calibración del sistema

Para la calibración de los programas desarrollados durante el transcurso de este proyecto se opt´o por comparar los resultados de las simulaciones con los resultados generado por un programa de código abierto  $GPU$  Optimized Monte Carlo  $(GOMC)$  el cual se encuentra disponible en la red, la versión usada fue 2.40 disponible a finales de 2019. El  $GOMC$  está escrito en C orientado a objetos y este ofrece un buen equilibrio entre el tiempo de desarrollo del c´odigo, la interoperabilidad con los elementos de software existentes y el rendimiento. También se utili-zaron los artículos de Giacomo Chiari, Roberto Giustetto y Gabriele Ricchiardi (2003)<sup>[\[5\]](#page-53-9)</sup> sobre la paligorskita y la posición de las moléculas de agua, Yuriy Khalak, Bjorn Baumeier, y Mikko Karttunen (2018)<sup>[\[18\]](#page-54-9)</sup> para comparar que se implementó correctamente del modelo, y Ovarlez y colegas (2011)<sup>[\[22\]](#page-54-2)</sup> sobre las absorción del agua en la paligorskita.

Capítulo 3

## Modelo del sistema

### <span id="page-27-2"></span><span id="page-27-1"></span><span id="page-27-0"></span>3.1. Modelo del sistema

Para emplear el método Monte Carlo se debe transferir el comportamiento de la energía del sistema real a un modelo numérico. Los cálculos de la energía se basan en los movimientos de los núcleos atómicos, los electrones asociados a los núcleos no se consideran explícitamente, sino más bien, se busca la distribución óptima de los electrones una vez que se conocen las posiciones de los núcleos atómicos. Esta suposición se basa en la aproximación Born-Oppenheimer para la ecuación de Schrödinger. La energía total del sistema será determinada solamente por la sumatoria de las interacciones entre cada par de sitios  $i, j$  donde  $i \neq j$ , es decir, se están omitiendo las contribuciones explícitas entre tres o más sitios; este enfoque es conocido como potencial de par efectivo. Existen varios potenciales, algunos obtenidos de la mecánica cuántica como son los potenciales de Ab initio, así como otros potenciales obtenidos de forma empírica como el potencial de Lennard-Jones (LJ). Los potenciales emp´ıricos son menos exactos al modelar el comportamiento energético, pero requieren computar un menor número de operaciones para evaluar las interacciones entre un par de moléculas en comparación a otros potenciales, donde nos estamos refiriendo al n´umero de ciclos de procesador necesarios para evaluar completamente la interacción en el potencial. Por ejemplo, los potenciales ab initio tienen a considerar cada uno de los átomos que forman las moléculas. Un caso en concreto sería el modelo CCN para la molécula de agua propuesto por Nieser, Corongui y Clementi<sup>[\[8\]](#page-53-10)</sup>, este potencial consta de 24 términos diferentes para las interacciones de dos sitios. Otra motivación para el uso de los potenciales empíricos es que se requieren un menor número de sitios de interacción para evaluar la contribución por cada molécula, es decir, se puede modelar un conjunto de átomos como un sólo sitio de interacción (pseudo-átomo), por ejemplo el potencial de Gay-Berne  $^{[2]}$  $^{[2]}$  $^{[2]}$  puede modelar a la molécula de Benceno como un único pseudo-átomo. Siendo el Azul Maya un sistema complejo que contiene diferentes moléculas y además requiere evaluar las contribuciones de un elevado número de átomos para calcular la energía total, resulta razonable optar por emplear a los potenciales empíricos.

Los potenciales empíricos tienen algunas ventajas, pero en general, no pueden predecir exactamente el comportamiento del sistema en cualquier condición, por esta razón se debe seleccionar un potencial empírico que pueda transferir correctamente el comportamiento del sistema. Para esto debemos iniciar por definir las interacciones del sistema real. Como se mencionó en el capítulo anterior, la adsorción-desorción es debida a las fuerzas intermoleculares entre la super-

#### 3. MODELO DEL SISTEMA

ficie de la arcilla y las moléculas adsorbidas, pero además debemos considerar las interacciones entre los diferentes elementos que conforman al sistema. Siendo detallados con la explicación, debemos incluir explícitamente las fuerzan intermoleculares que dan origen a la adsorción. En el caso de las mol´eculas de agua, se trata de dos interacciones; la primera seria la fuerza dipolo-ion entre estas moléculas con los cationes de las arcilla y la segunda interacción sería la formación de enlace por medio de puentes de hidrógenos con algunos oxígenos de la arcilla. Para el caso del índigo, la absorción es debido a la fuerza de Van der Waals con los elementos de la arcillas, pero también a la formación de puentes de hidrógenos entre los grupos funcionales del índigo con la arcillas o con el agua coordinada, y una posible contribución menor sería por medio de una interacción dipolo-ion de algunos grupos funcionales con los cationes. Pasando a describir las interacciones entre los diferentes elementos, las interacciones principales entre los átomos de la arcilla son los enlaces covalente o los enlaces iónicos, los cuales no pueden ser descritos de forma satisfactoria por la metodología propuesta. Por otro lado, estas fuerzas dan origen a la vibración molecular las cuales serán descritas más adelante. Otras interacciones que resultan importantes para modelar el comportamiento entre moléculas aromáticas, pero que serán omitidas explícitamente son: la interacción  $\pi - \pi$ , interacción catión–π e interacción anión–π. Los motivos para no buscar una presentación explicíta de estas interacciones es que no se ha reportado una contribución relevante para lograr la adsorción del índigo; sumado a esto, es poco común encontrar un aglomerado de moléculas orgánicas en los canales y en los surcos. Falta sólo mencionar el caso de la interacción entre las moléculas de agua, que es debida a los puentes de hidrógeno.

La fuerza de Van der Waals es una interacción dependiente de la distancia entre átomos o moléculas; la atracción y repulsión no son resultado de un enlace químico y se deben a correlaciones en las polarizaciones fluctuantes de partículas cercanas (una consecuencia de la dinámica cuántica). En comparación a una enlace covalente o iónico, las fuerzas de Van der Waals son más débiles y más susceptibles a las perturbaciones; disminuyen rápidamente al aumentar la distancia de separación entre dos moléculas. Un enlace de hidrógeno es una fuerza molecular principalmente electrostática entre un átomo de hidrógeno  $(H)$  unido covalentemente a un átomo o grupo m´as electronegativo, particularmente unidos a los elementos de la segunda fila de la tabla periódica, es decir nitrógeno  $(N)$ , oxígeno  $(O)$ , o flúor  $(F)$ , el cual es nombrado como donante del enlace de hidrógeno  $(Dn)$ , y otro átomo electronegativo que lleva al menos un par de electrones libres, el cual se nombra aceptador del enlace de hidrógeno  $(Ac)$ . El enlace de hidrógeno se puede describir como una interacción electrostática dipolo-dipolo, sin embargo es fuertemente direccional y la magnitud de las fuerzas de atracción-repulsión son cercanas a la de un enlace covalente. Las distancias interatómicas resultantes del Puente de Hidrogeno son más cortas que la suma de los radios de Van der Waals e involucran un n´umero limitado de interacciones simultáneas. Por último, la interacción ion-dipolo es la fuerza que existe entre un ion y una mol´ecula polar neutra que posee un momento dipolar permanente. Un ejemplo de esta interacción seria la hidratación de una sal. En la Figura 3.1 se pueden apreciar estas interacciones.

En general se puede usar un modelo de campo de fuerza para el sistema, este es descrito como la suma de cuatro contribuciones, donde cada uno de los términos se encuentra relacionado con los diferentes movimientos atómicos:

<span id="page-28-0"></span>
$$
U_{system} = U_{bond} + U_{angles} + U_{torsions} + U_{no\ union}
$$
\n(3.1)

Siendo  $U_{system}$  la energía total del sistema; los primeros tres términos de la derecha son contribuciones energeticas entre átomos o sitios que comparten al menos un enlace en común (enlace covalente); el último término es el potencial de no unión, el cual transfiriere la contribución energética de todos los átomos que no comparten ningún enlacen en común.

<span id="page-29-1"></span>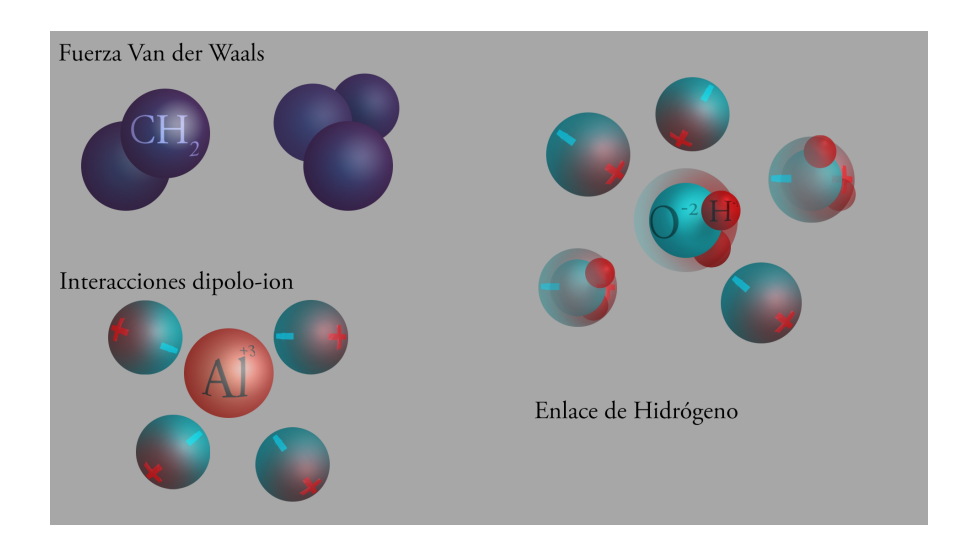

Figura 3.1: Interacciones del sistema

El primer término de la ecuación  $3.1$  es la contribución debido un cambio en la distancia de separación entre dos átomos que comparten un enlace en común, es decir, cambio en la longitud del enlace, denominado como potencial de tensión (bond stretching); el segundo término es el potencial de flexión (angle bending), el cual transfiere las contribuciones por un cambio en los ángulos formados entre los enlaces que comparten un átomo, y el tercer término es el potencial torsional (torsional terms) debido a un cambio en la energía por la rotación de un átomo alrededor de un enlace. Los potenciales de no unión relacionan los cambios energéticos del sistema debido al movimiento entre los átomos que no comparten algún enlace en común; ´estos se describen generalmente como la sumatoria de las interacciones de Van der Waals y las interacciones electroestáticas entre los átomos del sistema. Una aclaración prudente sería mencionar que las interacciones de no unión entre diferentes moléculas serían en este contexto las interacciones intermoleculares, como se expresa en la siguiente ecuación:

$$
U_{no\ union} = U_{Van\ der\ Waals} + U_{Coulomb} \tag{3.2}
$$

donde las contribuciones de atracción y repulsión se modelaron utilizando el potencial de Lennard-Jones<sup>[\[2\]](#page-53-7)</sup>, que se define formalmente en la ecuación [3.3,](#page-29-0) donde  $r_{lj}$  es la distancia de separación entre los centros de las partículas  $l \, y \, j$ ,  $\sigma$  es la distancia de separación donde el potencial es igual a cero,  $\epsilon$  es la profundidad del pozo de potencial, (siendo –  $\epsilon$  el valor mínimo que puede tomar el potencial). Para la implementación del potencial LJ se truncó a una distancia  $r_{cut}$ , es decir, el valor del potencial LJ para  $r_{il} > r_{cut}$  es igual a cero:

<span id="page-29-0"></span>
$$
U^{LJ}(r_{lj}) = 4\epsilon_{lj} \left( \left( \frac{\sigma_{lj}}{r_{lj}} \right)^{12} - \left( \frac{\sigma_{lj}}{r_{lj}} \right)^{6} \right)
$$
 (3.3)

Es necesario usar las reglas de combinación de Lorentz-Berthelot<sup>[\[2\]](#page-53-7)</sup> para tratar partículas de naturaleza diferente, es decir sean  $j \, y \, l$  dos tipos de partículas diferentes, los parámetros para el potencial están dados por las siguientes ecuaciones:

$$
\sigma_{lj} = \frac{\sigma_{ll} + \sigma_{jj}}{2} \tag{3.4}
$$

$$
\epsilon_{lj} = \sqrt{\epsilon_{ll}\epsilon_{jj}}\tag{3.5}
$$

<span id="page-30-2"></span>Por lo que la energía de Van der Waals es:

$$
U_{Van\ der\ Waals}(l,j) = \sum_{l=1}^{N} \sum_{j=l+1}^{N} 4\epsilon_{lj} \left( \left( \frac{\sigma_{lj}}{r_{lj}} \right)^{12} - \left( \frac{\sigma_{lj}}{r_{lj}} \right)^{6} \right)
$$
(3.6)

Para el cálculo del potencial Coulombiano se empleó el método de sumas de Ewald, que reemplaza la sumatoria de las contribuciones energéticas en el espacio real por su equivalente en el espacio de Fourier. Para la implementación de este método se emplea una forma derivada conocida como implementación práctica de sumas de Ewald propuesta por William H. Press<sup>[\[2\]](#page-53-7)</sup>, está se define en las ecuaciones [3.7](#page-30-0) a la [3.11;](#page-30-1)

<span id="page-30-0"></span>
$$
U_{\text{coulomb}}(j,l) = U_r + U_c + U_{\text{self}} + U_{\text{intra}} \tag{3.7}
$$

$$
U_r = \sum_{j} \sum_{l>j} \frac{q_l q_j}{4\pi \epsilon_0} \frac{erfc(\alpha \cdot | r_{jl}|)}{|r_{jl}|} \Theta(r_{cut} - |r_{jl}|)
$$
(3.8)

$$
U_c = \frac{1}{2\pi V} \sum_{k \neq 0} \frac{1}{k^2} exp\left[-\left(\frac{\pi k}{\alpha}\right)^2\right] \frac{1}{4\pi\epsilon_0} \cdot \left|\sum_{j=1}^N q_j exp(2\pi i\kappa \cdot r_j)\right|^2 \tag{3.9}
$$

$$
U_{self} = -\frac{\alpha}{\sqrt{\pi}} \sum_{j} \frac{q_j^2}{4\pi\epsilon_0} \tag{3.10}
$$

<span id="page-30-1"></span>
$$
U_{intra} = -\sum_{j=1}^{M} \sum_{k} \sum_{\lambda > k} \frac{q_{i\kappa} q_{j\lambda}}{4\pi \epsilon_0} \frac{erf(\alpha \cdot | r_{jkj\lambda} |)}{|r_{jkj\lambda}|}
$$
(3.11)

El primer término a la derecha de la ecuación [3.7](#page-30-0) corresponde a la contribución en el espacio real  $(U_r)$ , el segundo término corresponde espacio Fourier (  $U_c$ ), el tercero es el termino de auto correlación  $U_{self}$ , y el último corresponde a la contribución intermolecular  $U_{intra}$ . El significado de los s´ımbolos de las ecuaciones estan en la siguiente tabla [\(3.1\)](#page-31-0). El autor hace una serie de suposiciones para modificar la definición formal de la suma de Ewald en la versión empleada,  $\epsilon$ stas son; la suma en el espacio real se realiza sólo para la supercelda de simulación original, es decir, el vector reticular de las celdas imaginarias periódicas es igual a cero. Las contribuciones de los términos  $E_{disp}$  y  $E_{real}$  son truncados con un valor predefinido nombrado radio de corte  $r_{cut}$ , donde;

$$
r_{cut} \le \frac{\min(Lx, Ly, Lz)}{2} \tag{3.12}
$$

En la práctica, el parámetro de atenuación  $\alpha$  se elige de tal modo que las contribuciones debidas al término del espacio real sean despreciables para;

$$
r_{lj} > r_{cut} \tag{3.13}
$$

Finalmente, la suma en el espacio de Fourier se trunca con un valor máximo  $k$  o  $k^2$ . El método propuesto requiere la neutralidad total de cargas para la configuración, y se ignora el término del dipolo de la superficie (lo cual es equivalente a usar el metodo tin-foil o la condición de límite de la superficie conductora).

<span id="page-31-0"></span>

| $\kappa$             | Vector de espacio de Fourier de imágenes celulares periódicas |
|----------------------|---------------------------------------------------------------|
| k                    | módulo de $k; k^2 =  k ^2$                                    |
| $q_j$                | Valor del cargo en el sitio j                                 |
| $\alpha$             | Parámetro de amortiguación de Ewald                           |
| N                    | Número total de sitios cargados                               |
| М                    | Número total de moléculas                                     |
| $N_j$                | Número total de sitios cargados en la molécula j              |
| $\kappa$ , $\lambda$ | Indices de sitios en una sola molécula.                       |
| V                    | Volumen de la celda de simulación, $L_xL_yL_z$ .              |
| $\epsilon_0$         | Permitividad de vacío                                         |
| $\mathbf{i}$         | Unidad imaginaria, $\sqrt{-1}$                                |
| $r_j$                | Vector cartesiano coordenada del sitio j                      |
| $r_{cut}$            | radio de corte                                                |
| $r_{jl}$             | $r_j - r_l$                                                   |
| erf(x)               | Función de error calculada para la abscisa x                  |
| erfc(x)              | Función de error complementaria calculada para abscisas x     |

Tabla 3.1: Símbolos usados en la sumas de Ewald .

#### <span id="page-32-1"></span><span id="page-32-0"></span>3.2. Modelo para la paligorskita

Para los alcances de este trabajo sólo nos limitaremos a estudiar la absorción dentro de los canales. Estas estructuras serán generadas a partir de la celda cristalina de la paligorskita. Se eligieron los grupos espaciales C2/m y Pbmn para generar los diferentes tipos de superceldas empleadas en este trabajo, pues como se mencion´o previamente, estos grupos representan a los polimorfismos más comunes. En la tabla [3.2](#page-33-0) se pueden ver las coordenadas atómicas fraccionales para las celdas cristalinas de la paligorskita por puesta por Chiari G., Guistetto R. y Ricchiardi G en 2003<sup>[\[5\]](#page-53-9)</sup>. En dicha tabla, también se pueden apreciar las posiciones fraccionales de los oxígenos correspondientes a las moléculas de agua coordinada; la metodología que se empleó para conocer las posiciones no puede determinarlas para los átomos de hidrógenos que forma parte de la paligorskita. En este estudio Chiari G. no hace distinción entre los diferentes cationes que forma las arcilla. Como una primera aproximación en este trabajo, se modelará al agua coordinada con la misma metodología empleada para el resto de moléculas de agua, la cual será descrita en la sección de modelo para el agua. Iniciamos nuestro modelo partiendo del propuesto por Drits y Aleksandrova (1966) para la fórmula estructural ideal de la palygorskita, la cual es:

$$
Si_8O_{20}(Al_2Mg_2)(OH)_2(OH_2)_4(H_2O)_4\tag{3.14}
$$

Un factor importante a tener en cuenta para modelar las interacciones electroestáticas es la sustitución de cationes en las láminas. Principalmente la lámina octaédrica presenta una sustitución importante según el origen de la paligorskita. Esta lámina está adjunta a los canales, lo cual permite una interacción ion-dipolo, es decir, la adsorción de la molécula polar del agua coordinada alrededor de un catión que forma la superficie del canal. Los cationes más comunes en la arcilla son magnesio  $(Mg)$ , aluminio  $(Al)$  y hierro  $(Fe)$ , con una razón entre la cantidad de cationes cercana a uno, es decir:

$$
\frac{r^{+3}}{r^{+2}} \approx 1\tag{3.15}
$$

Siendo  $r^{+3}$  y  $r^{+2}$  la cantidad de cationes con carga eléctrica 3e y 2e, respectivamente. Si bien la sustitución catiónica es importante, en general podemos definir las posiciones que pueden ocupar los diferentes cationes. La lámina octaédricas en la posición M3 siempre está ocupada por  $Mg$ , la posición  $M2$  puede estar ocupada principalmente por  $Al^3$  o  $Fe^3$ , y la posición M1 siempre está vacante. La suma de los cationes octaédricos se encuentra entre 3.74 y 4.64, con un valor medio de 4.00.

La clasificación de polimorfismo por sustitución propuesto por Mercedes Suarez y Emilia Garcıa-Romero permite volver a separar la estructura en varias sub-sistemas. Los polimorfismos por sustitución más importantes para esto trabajo son los nombrados por Mercedes como Tipo I y Tipo II. El primero también es conocido como Paligorskita ideal, siendo caracterizada por contender similares cantidades de Al y  $Mg$ , despreciando la sustituciones de cualquier otro catión. El polimorfismo por sustitución  $Tipo$  II o Paligorskita común es caracterizada por contener una cantidad de cationes de  $Al$  menor que en la fórmula ideal y, como consecuencia, el contenido de  $Mg$  es más alto, pero el número de cationes octaédricos es cercano a cuatro. Aunque el  $Al$  puede estar parcialmente sustituido con  $F^{+3}$  y/o Mg, este polimorfismo tiene un carácter dioctaédrico.

Para la estructura de la Paligorskita usada en este trabajo se optó por un modelo rígido, lo cual se define por fijar las posiciones de los átomos que forman parte del sólido cristalino (nuevamente, no se está incluyendo a las moléculas de agua como parte del sólido), lo cual implica que no existe un cambio en la energía del sistema por las interacciones sólido-sólido, el cambio en la energía por la adsorción se tratará posteriormente en el capítulo. El objetivo es

<span id="page-33-1"></span><span id="page-33-0"></span>

|                |          | palygorskita monoclínico |          |          | palygorskita ortorrómbica |          |  |
|----------------|----------|--------------------------|----------|----------|---------------------------|----------|--|
| tipos          | X        | у                        | Z        | X        | у                         | Ζ        |  |
| Si             | 0.196(2) | 0.0889(5)                | 0.155(5) | 0.236(1) | 0.0861(6)                 | 0.780(3) |  |
| Si             | 0.210(1) | 0.1772(6)                | 0.643(3) | 0.210(1) | 0.1663(5)                 | 0.312(3) |  |
| Mg/Al          | $\Omega$ | 0.101(1)                 | 0.5      |          | 0.0868(5)                 | 0.5      |  |
| Mg/Al          | $\Omega$ | 0.201(1)                 | $\Omega$ | 0        | 0.177(1)                  | 0        |  |
| OН             | 0.083(4) | $\Omega$                 | 0.59(1)  | 0.060(3) | $\theta$                  | 0.277(6) |  |
| $\overline{O}$ | 0.084(2) | 0.113(1)                 | 0.198(5) | 0.109(1) | 0.104(1)                  | 0.785(3) |  |
| $\overline{O}$ | 0.094(2) | 0.189(1)                 | 0.691(5) | 0.082(1) | 0.1715(9)                 | 0.341(3) |  |
| H2O            | 0.089(1) | 0.299(2)                 | 0.055(6) | 0.079(2) | 0.272(1)                  | 0.878(6) |  |
| $\overline{O}$ | 0.222(3) | $\theta$                 | 0.123(7) | 0.275(2) | $\Omega$                  | 0.827(6) |  |
| $\overline{O}$ | 0.25     | 0.25                     | 0.5      | 0.25     | 0.25                      | 0.229(6) |  |
| $\Omega$       | 0.237(2) | 0.107(1)                 | 0.471(5) | 0.284(1) | 0.1372(9)                 | 0.548(3) |  |
| $\rm{O}$       | 0.239(2) | 0.137(1)                 | 0.935(4) | 0.214(1) | 0.1056(9)                 | 0.079(3) |  |

Tabla 3.2: Parámetros de coordenadas atómicas fraccionales (todo las valores de fracción son igual a  $1.0$ ).  $[5]$ 

modelar los canales formados en la arcilla, pero no es suficiente modelar sólo los átomos superficiales, también se debe modelar a los átomos del interior de la arcilla, es decir, se emplearón implícitamente todos los átomos de la celda unitaria para evitar que las moléculas adsorbidas puedan insertase en el interior de la arcilla de forma artificial. Así, todos los átomos del sólido serán modelados como una esfera de Van der Waals con una carga central, exceptuando el hidrógeno del grupo hidroxilo.

Para generar una súper-celda a partir de la celda unitaria se deben elegir las coordenadas periódicas idénticas al sistema de coordenadas de la celda, esto implica que la súper-celda está formada por un número entero de celdas unitarias. Para esto se eligió mantener la relación entre los módulos  $(a, b, c)$  de la celda como  $(\eta, \eta, 4\eta)$ ,donde  $\eta$  es un número entero. En la figura [3.2,](#page-34-0) se pueden ver dos ejemplos de súper-celda con 8 celdas unitarias, a la izquierda se puede ver el grupo espacial  $C2/m$  seguido a su derecha por el grupo espacial  $Pbmn$ , la escala de la imagen está en Angstrom, donde para su representación gráfica todas las esferas tienen un diámetro de 3.2 Angstrom. Estas dos estructuras corresponden al polimorfismo ideal. Se pre-calcula una súper-celda donde la sustitución de los cationes en el octaedro  $M2$  asegure la neutralidad de la arcilla para poder emplear el método de suma de Ewald, por lo cual se eligió una sustitución ideal y se propuso el valor de las cargas eléctrica del grupo hidróxido y  $Mg$ ; éstos se muestran en la tabla [3.3](#page-34-1) .

<span id="page-34-2"></span><span id="page-34-1"></span>

| Tipos               | Si           | Al                 | $O(Si-O-Si)$       | $O(Si-O-Al)$ | OН            | Mg                  |
|---------------------|--------------|--------------------|--------------------|--------------|---------------|---------------------|
| $\sigma/A$          | 2.970        | 3.140              | 3.011              | 3.011        | 3.145         | 2.88                |
| $\epsilon/(kj/mol)$ | ${0.265897}$ | 0.199547           | 0.432352           | $-0.457628$  | $-0.79$       | 0.254884            |
| Q                   | 1.413        | 1.072              | 0.7065             | 0.87125      | $-0.394138^a$ | $1.39^a$            |
| Referencia          | 23           | $\left[ 23\right]$ | $\left[ 23\right]$ | 23           | 18            | $\lfloor 1 \rfloor$ |

Tabla 3.3: Valores de los parámetros para el potencial de no unión de la palygorskita utilizados en este trabajos. Los valores de la carga <sup>a</sup> fueron calculados para asegurar la neutralidad.

<span id="page-34-0"></span>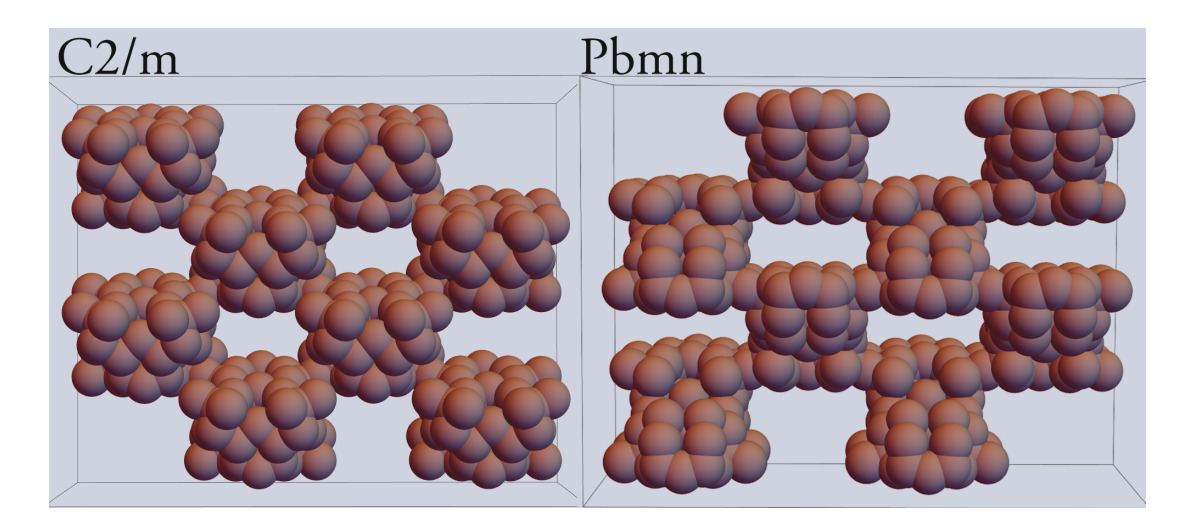

Figura 3.2: Súper-celda de simulación de  $(2, 2, 2)$  formada a partir de los grupos espaciales  $C2/m$ y Pbmn.

<span id="page-35-1"></span>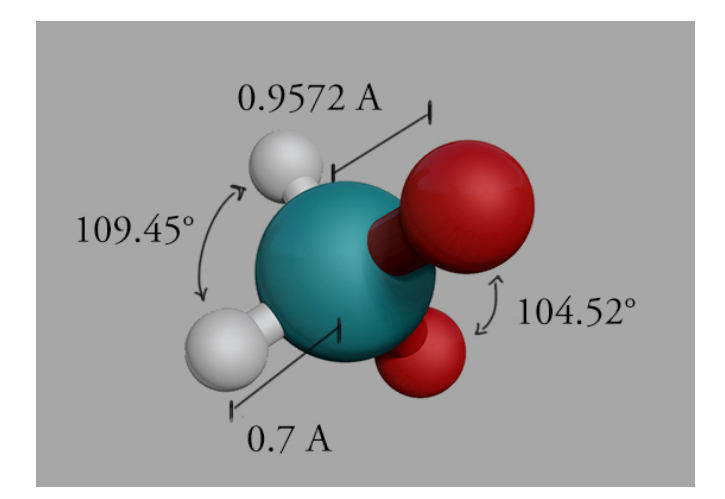

Figura 3.3: Estructura molecular del agua

| Tipo                | valor        |
|---------------------|--------------|
| $Q_{\alpha}$        | $-0.641114$  |
| $Q_H$               | 0.394137     |
| $Q_L$               | $-0.0735807$ |
| $\epsilon/(kj/mol)$ | 0.79         |
| $\sigma_{OO}/A$     | 3.145        |

Tabla 3.4: Parámetros que definen el modelo de cinco puntos .  $^{[18]}$  $^{[18]}$  $^{[18]}$ 

#### <span id="page-35-0"></span>3.3. Modelo del agua

Se empleó el modelo  $tip5p/2018$  propuesto por Yuriy Khalak, Born Baumeier y Mikko Karttunen para la todas las moléculas de agua en el sistema. Este es un modelo rígido con cinco sitios, (véase la figura [3.4\)](#page-36-0), para lo cual se fijan todos los ángulos formados entre los sitios, protón- protón, protón-par libre y par libre-par libre, también se fijó la longitud de todos los enlaces, oxígeno-protón. El modelo de cinco sitios permite reproducir mejor el comportamiento direccional de los enlaces de hidrogeno en comparación con otros modelos de un número menor de sitios, por ejemplo los modelos  $TIP4P - Ew$  y  $SPC$ , los cuales son comparados en el artículo de Yuriy Khalak. El modelo del agua empleado puede reproducir correctamente la densidad máxima del agua líquida en condiciones similares a las cuales se sintetiza al Azul Maya, lo cual da problemas a otros modelos más eficientes (por ejemplo  $TIP4P - Ew 274.15$  $K^{\circ}$ ), igualmente puede predecir otras propiedades termodinámicas como la dependencia de la temperatura en la compresibilidad isotérmica y los tiempos de relajación de rotación<sup>[\[18\]](#page-54-9)</sup>.

<span id="page-36-0"></span>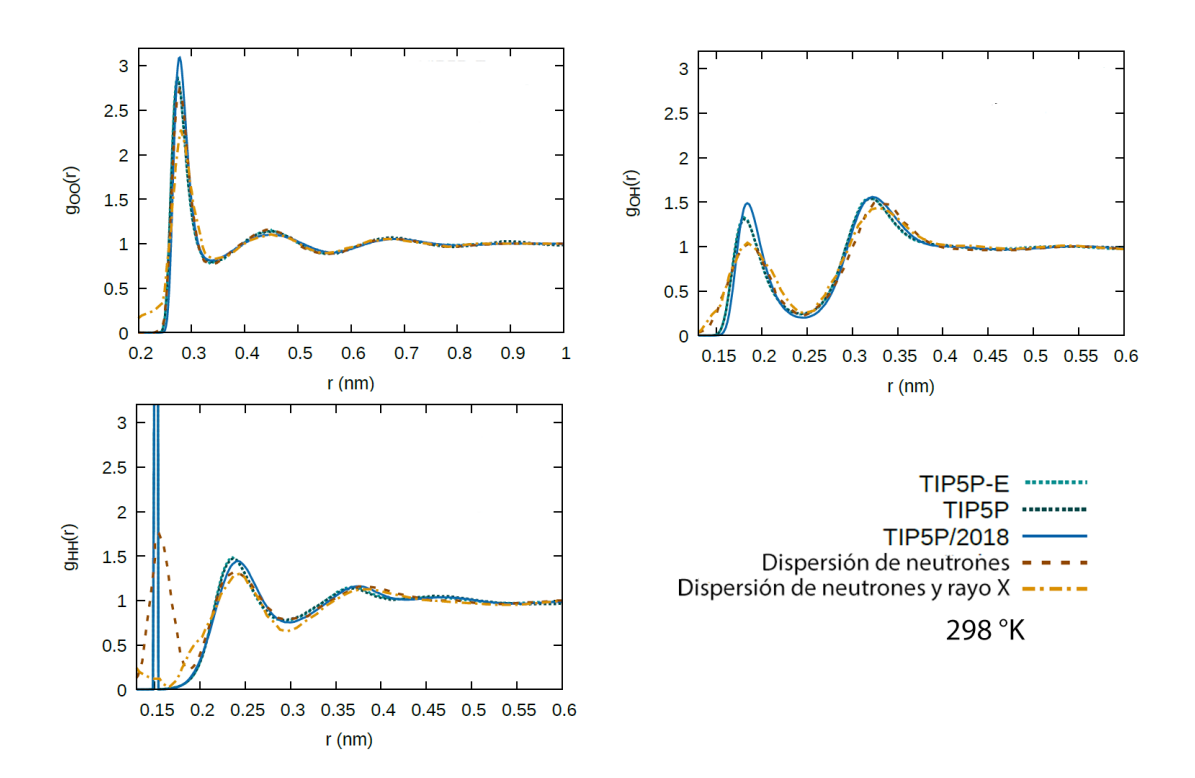

Figura 3.4: Funciones de distribución radial del agua, reportada por Yuriy Khalak y colegas (2018)

<span id="page-37-2"></span>

| <b>Tipos</b>        | $C_1$   | $C_2$     | $C_3$     | $C_4$          | $C_b$     | $H_1$     | $H_2$   |
|---------------------|---------|-----------|-----------|----------------|-----------|-----------|---------|
| $\sigma/\dot{A}$    | 0.35980 | 0.35980   | 0.35980   | 0.35980        | 0.35980   | 0.06276   | 0.06276 |
| $\epsilon/(kj/mol)$ | 3.3997  | 3.3997    | 3.3997    | 3.3997         | 3.3997    | 2.5106    | 2.5996  |
| Q                   | 0.0805  | $-0.1055$ | 0.0805    | $-0.1055$      | $-0.2245$ | 0.1814    | 0.2091  |
| <b>Tipos</b>        | $H_b$   | $H_n$     | $N_1$     | O <sub>1</sub> | $C_{C=O}$ | $O_{C=O}$ | $C_5$   |
| $\sigma/\dot{A}$    | 0.06276 | 0.65690   | 0.71130   | 0.71128        | 0.35980   | 0.71128   | 0.35980 |
| $\epsilon/(kj/mol)$ | 2.5996  | 1.0691    | 3.2500    | 3.1200         | 3.3997    | 3.1200    | 3.3997  |
| Q                   | 0.1587  | 0.3701    | $-0.4474$ | $-0.6830$      | $-0.1055$ | $-0.6830$ | 0.223   |

Tabla 3.5: Parámetros para el índigo tomado de las referencias  $^{[17]}$  $^{[17]}$  $^{[17]}$   $^{[20]}$  $^{[20]}$  $^{[20]}$ .

## <span id="page-37-0"></span>3.4. Modelo del índigo

En esta sección modelaremos todos los componentes orgánicos que podrían formar parte del Azul Maya, el primer elemento sería el índigo como compuesto ideal, el segundo sería un modelo del índigo no simétrico que se encuentra reportado en la literatura, y finalmente la forma oxidada del ´ındigo conocido como dehidro´ındigo. En general, los compuestos de la familia del índigo están formado de anillos aromático, por lo tanto son estructuras relativamente rígidas con excepción de algún enlace simple de carbono  $(C - C)$ , por lo cual modelar a estas moléculas como modelos rígidos es una buena aproximación. Para modelar el enlace simple de carbono que poseen algunas moléculas en medio, se desprecian las contribuciones en el potencial por los movimientos de torsión y tensión: esto se logra fijando la longitud del enlace y permitiendo la rotación en  $2\pi$ . El índigo ideal no poseé un enlace simple, sino un enlace doble  $(\pi)$  por lo cual no puede rotar libremente a la temperatura de interés. Esta característica permite emplear un modelo completamente rígido para esta última molécula, por lo cual presenta una isomería cis-trans, pero no será tomada en cuenta y sólo se modelaran moléculas con isomería trans. La mayoría de los parámetros para el potencial se tomaron de los valores del artículo de Andres Henao, Andrew J. Johnston, Elvira Guardia, Sylvia E. McLain y Luis Carlos Pardo <sup>[\[17\]](#page-54-11)</sup>; algunos otros valores como los empleados para el grupo (C = O) fueron tomados de los autores Marcus G. Martina y Mary J. Biddyb<sup>[\[20\]](#page-54-12)</sup>. Finalmente las cargas de algunos átomos de carbono ( $C_2$ y  $C_4$ ) se calcularon en este trabajo para tener una molécula de carga neutra. Como primera aproximación se modela a los átomos de oxigenos del índigo como un sólo sitio de interacción, no se está representado explícitamente a los pares libres de electrones, esto contrasta con la metodología empleada en la molécula de agua. Para ver una representación de las moléculas de índigo, revise las figuras  $2.2$  del capítulo anterior.

### <span id="page-37-1"></span>3.5. Implementación

Como se mencionó en la introducción, en este trabajo nos limitamos a reportar sólo las implementaciones finales, pero durante el transcurso del proyecto se trabajaron varias implementaciones; en éstas se cambiaron tanto la lógica, los algoritmos, los lenguajes de programación <span id="page-38-0"></span>y hasta los potenciales. La mayoría de horas invertidas fueron empleadas en la implantación del método Metrópolis Monte Carlo para los ensambles Gran Canónico ( $\mu TV$ ) y canónico (NVT). Los algoritmos se implementaron en C, aunque el entorno de desarrollo integrado empleado fue variando, como también se usaron varias compiladores. Las versiones finales de los programas fueron compilados por MinGW y Visual C.

La mayoría de las variables fueron definidas como *double y Long int*, algunos ejemplo son las posiciones o los valores empleados en los potenciales, con excepción de las variables usadas para el cálculo de los promedios y las variables usadas para la probabilidad de aceptación de un movimiento, los cuales fueron definidas como  $Long\ double$ . Las constantes físicas y los parámetros del modelo fueron definidos con 4 dígitos significativos.

Todos los algoritmos usados para el m´etodo Monte Carlo pueden revisarse en el libro de Michael P.  $(2017)^{[2]}$  $(2017)^{[2]}$  $(2017)^{[2]}$ , por lo cual aquí no se describirán y sólo se justificará el uso de algunos de éstos. Para el movimiento de rotación se empleó el método de cuaterniones, este tiene varias ventajas en comparación con las matrices de rotación, las cuales son: los cuaterniones conforman una representación no singular y son más eficientes a nivel computacional. Posteriormente al tener un programa funcional, es decir, un programa que pueda reproducir los resultados de la simulaciones reportadas, se pasó a reescribir el código implementado procesos paralelos buscando mejorar el uso en los recursos computacionales. Se determinó que la parte más favorecida por el uso de múltiples procesos sería el cálculo del cambio en la energía del sistema por un posible movimiento. Originalmente se planeó dividir a todos los elementos que conforman la suma del cambio en la energía, pero cuando se midió la eficiencia de los elementos que forman parte del potencial LJ, los resultantes fueron en promedio diez veces m´as lentos con respecto a ejecutar el código lineal. Por lo cual, para la versión final sólo se paralelizaron los elemento de la sumas de Ewald. En el apéndice se pueden ver algunos fragmentos representativos de la versión final del código.

Para la simulación de agua pura se usaron imagen especular y condiciones periódicas según lo propuesto por Michael P. Allen, pero para las simulaciones en el interior de los canales se usaron las coordenadas periódicas de los cristales para aplicar la imagen especular, es decir, la súper-celda es un paralelepípedo formado por un número entero de celdas unitarias. Llamemos  $C$  al espacio regular de trabajo, sea  $F$  un espacio donde cada celda unitaria es un cubo, en este espacio la súper-celda están formada por un número entero de cubos unitarios, la matriz de transformación del espacio  $C$  al  $F$  está dado por:

$$
Tc = \begin{pmatrix} a & bCos(\lambda) & cCos(\beta) \\ 0 & bSin(\lambda) & c\frac{Cos(\alpha) - Cos(\beta)Cos(\lambda)}{Sin(\lambda)} \\ 0 & 0 & \frac{\Omega}{abSin(\lambda)} \end{pmatrix}
$$

donde a, b y c son las longitudes de las aristas;  $\alpha$ ,  $\beta$  y  $\lambda$  son los ángulos opuestos de las aristas respectivamente, y  $\Omega$  es el volumen del paralelepípedo. Entonces en el espacio F se aplica la imagen especular y condiciones periódicas y después se transforman las posiciones de espacio  $F$  hacia el espacio  $C$ . Un ejemplo de la implementación de este algoritmo se puede ver en la función para calcular el histograma que se encuentra en el Apéndice A.

 $3.5$  Implementación

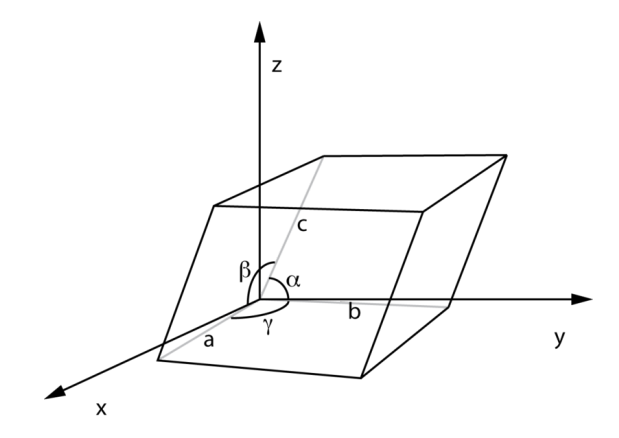

Figura 3.5: Súper-celda con forma de paralelepípedo

Capítulo 4

## An´alisis de Resultados

#### <span id="page-41-1"></span><span id="page-41-0"></span>4.1. Calibración del sistema

Para la calibración del programa desarrollado, como también para comprobar una correcta implementación del modelo del agua, se realizaron dos pares de simulaciones en el ensamble canónico  $(NVT)$ , un par en el programa desarrollado por nosotros, que denominaremos in house, y el otro par fue implementado en GOMC. Todas estas simulaciones tiene las mismas superceldas en forma de un cubo de lado  $21.08 \text{ Å}$ , contienen la misma cantidad de 300 moléculas y se realizaron los cálculos para dos temperaturas diferentes, estas son de 298.15 y 373.15 K. Durante la simulación se obtuvo la función de distribución radial (por sus singlas en inglés  $RDF$ ).Para cada uno de los programas se usaron diferentes números de pasos  $(np)$ , que es el número de veces que se intenta hacer un movimiento, pero también se usaron diferentes números de muestras para generar las RDF. En el caso de las simulaciones inhouse se empleron 7.5 millones de pasos Monte Carlo con una aceptación de  $35\%$ , para  $GOMC$  se usaron 12 millones y una aceptación de 50%; los dos programa tuvieron un 20 por ciento extra de pasos para alcanzar el equilibrio. En la figura  $4.1$  se muestran las funciones  $RDF$  entre los oxígenos de una simulación de agua pura utilizando ambos programas, in house y GOMC. En el eje horizontal se grafica la distancia de separación medida en Angstroms y en el eje vertical se representa el promedio de número del oxígenos a una distancia en particular. La gráfica  $A$ corresponde a la simulación calculada a la temperatura de 298.15 K mientras que la gráfica B corresponde a una temperatura de 373.15 K.

En la figura [4.2](#page-42-1) se puede ver una gráfico representativo de las posiciones de las moléculas de agua en un ensamble  $(\mu VT)$  con una fugacidad de 0.0120 bar, en una supercelda no cúbica;  $\epsilon$ sta tiene la forma de un paralelepípedo como el descrito para el sistema  $C2m$  pero 1.4 veces más grande. Las esferas rojas representan a los oxígenos y las esferas blancas a los hidrógenos, la escala de las esferas usadas en la figura es únicamente estética. Posteriormente, se utilizó este mismo sistema pero con el número de moléculas de agua fijado en 652 para un ensamble  $(NVT)$ . Las RDF para este último sistema pueden apreciarse en la figura [4.3.](#page-42-2)

### <span id="page-41-2"></span>4.2. Adsorción

Para el estudio de la adsorción de las moléculas de agua en la palygorskita primero se debe determinar el valor de la fugacidad del agua en el sistema de interés. Como primera

<span id="page-42-0"></span>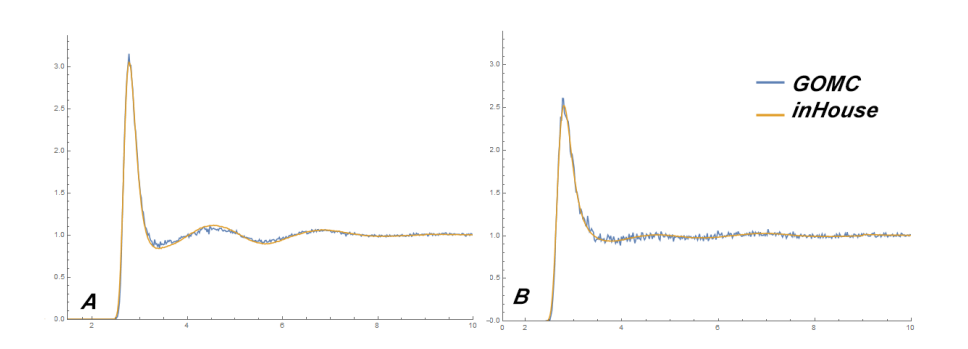

<span id="page-42-1"></span>Figura 4.1: RDF entres los oxígenos de las moléculas agua a diferentes temperaturas (A a 298.15 y B a 373.15 °K).

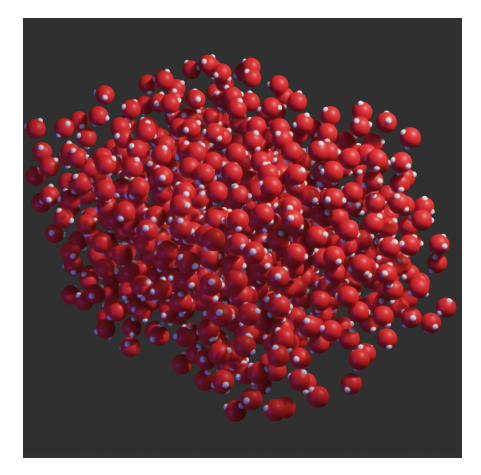

<span id="page-42-2"></span>Figura 4.2: Gráfico representativo de las posiciones de las moléculas de agua durante la simulación en un ensamble  $(\mu VT)$  (Super-celda  $C2/m$  a 298.15  $K$  ).

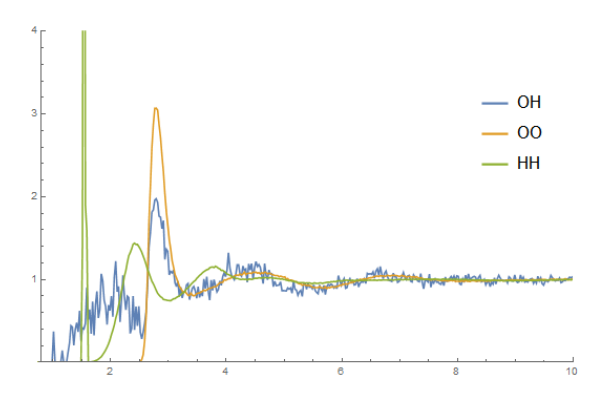

Figura 4.3: RDF entres los oxígenos (amarillo), hidrógenos (verde) y oxígeno-hidrógeno (azul) para un ensamble  $(NVT)$  (Super-celda  $C2/m$  a 298.15 K).

<span id="page-43-1"></span><span id="page-43-0"></span>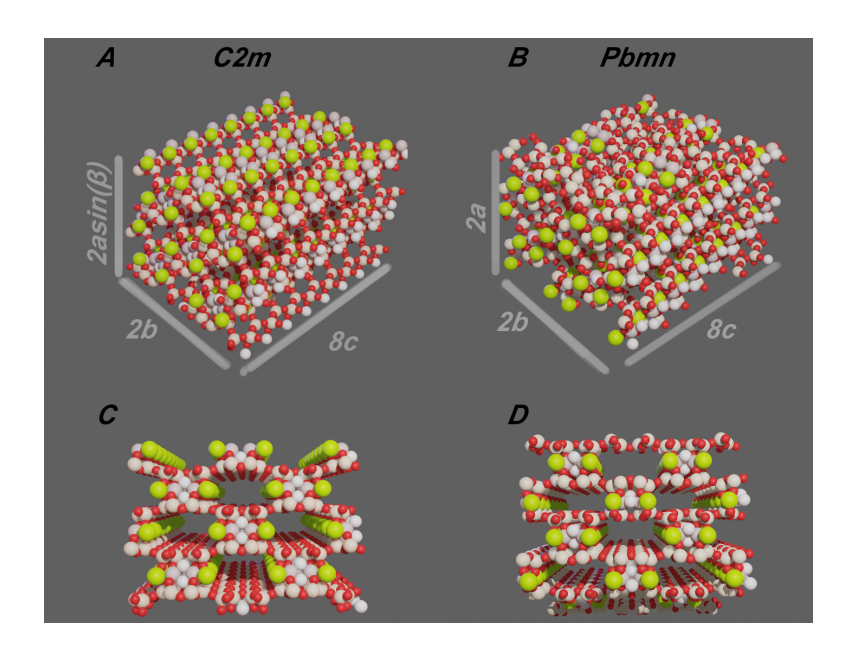

Figura 4.4: Super-cedal usadas durante las simulaciones. En la parte superior se visualiza un plano 3/4 y en la parte inferior se visualiza un corte en el plano (001).

aproximación se optó por aproximar el valor de la fugacidad que tiene el agua en bulto a la misma temperatura, y con una atmósfera de presión  $(1.0132 \text{ bar})$ . Estos valores se pueden ver en la tabla [4.1.](#page-46-0)

Para la simulaciones de absorción se usó el programa  $GOMC$  debido a que es más eficiente y portable, el ensamble requerido fue  $(\mu VT)$ , todas las simulaciones fueron ejecutadas usado 12 millones de pasos, con una aceptación del 50 %, las dimensiones de la supercelda están dados por 24 celdas unitarias con una relación de  $(1,1,8)$ . Las  $RDF$  obtenidas fueron comparadas con las posiciones de las moléculas de agua propuesta por G. Chiari y colegas (2003)<sup>[\[5\]](#page-53-9)</sup>. Nombraremos a los diferentes sistemas según el grupo cristalino al cual pertenece, es decir  $C2m$  y Pbcm. En la figura  $4.4$  se presentan a los sólidos cristalinos sin las moléculas de agua, en A se muestra al sistema  $C2m$  y en B se presenta al sistema Pbcm; las imágenes superiores corresponden a una visualización  $3/4$  y las inferiores  $(D, E)$  a un corte en el plano (001), que nos permite observar a través de los canales. El volumen del sistema  $C2m$  es  $38217.1\text{\AA}^3$  y el volumen de  $Pbcm$  es  $38334.5 \AA^3$ .

Se corrieron un par de simulaciones fijando los parámetros entre los tipos de sistemas, la temperatura y fugacidad son 298.15 K y 0.0120 bar respectivamente. En la figura [4.5](#page-44-0) se observan una serie de RDF, las dos primeras,  $A \vee B$ , son las funciones entre los oxígenos de agua representada con la línea de color amarillo, el magnesio del sólido con el oxígeno del agua, línea azul, y la función entre los magnesios de color verde. La gráfica C representa las funciones  $RDF$ entre los oxígenos del agua de los dos sistemas para su comparación. En la figura [4.6](#page-44-1) se observa un grupo de  $RDF$  entre los oxígenos que se encuentran muy solapadas; éstos corresponden a una simulación en el sistema  $C2m$ , a una temperatura y fugacidad diferente. Estas relaciones pueden ser vistas en la tabla [4.1,](#page-46-0) donde también se encuentran los valores obtenidos en la simulación para el número promedio de moléculas de agua adsorbidas en la celda, para los valores de temperatura y fugacidad dados  $\langle N \rangle$ . Finalmente, en la figura [4.7](#page-45-0) se aprecia un

<span id="page-44-2"></span><span id="page-44-0"></span>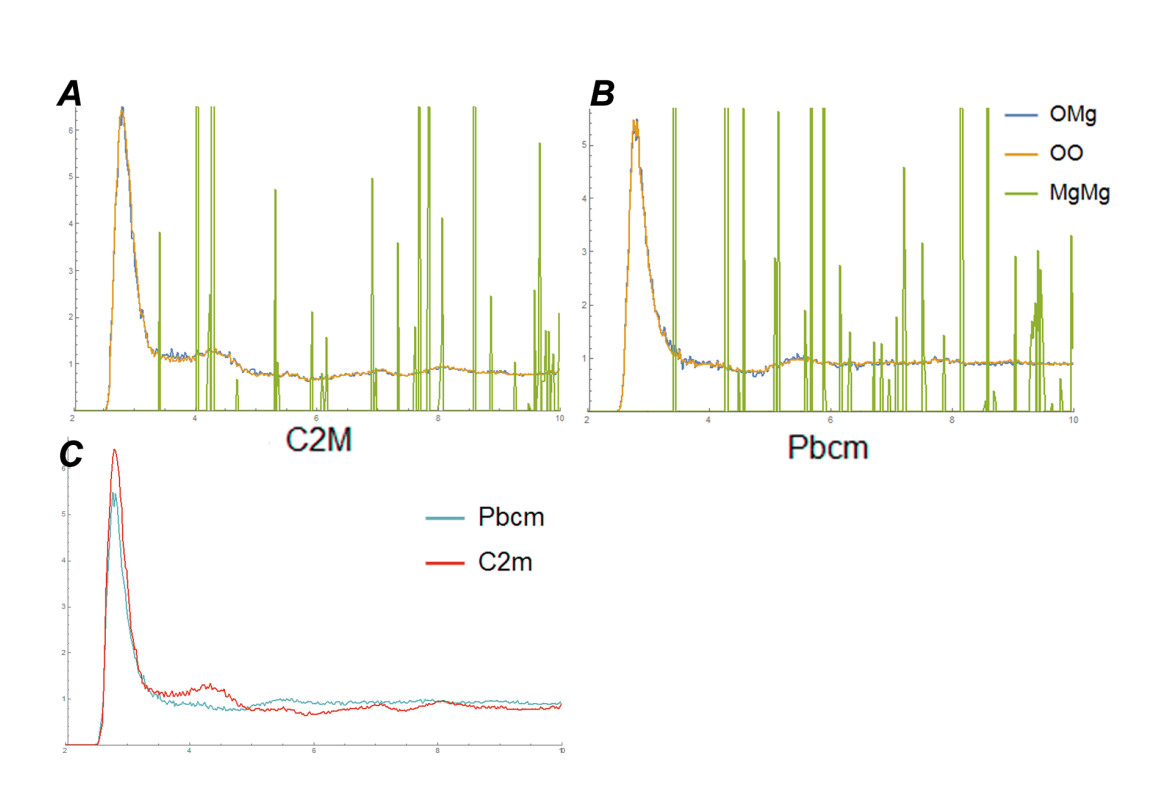

Figura 4.5: RDF entre los oxígenos de las moléculas de agua a una temperatura de 298.15 K y una fugaciadad de 0.0120 bar. Las graficas A y B correponden a los sistemas con nombres homónico y la grafica $C$  correponde a la comparacion entre los sistema para la función  $O-O$  . Las  $RDF$  del  $Mg\text{-}Mg$  corresponden a los datos propuestos en la referencia<sup>[\[5\]](#page-53-9)</sup>

<span id="page-44-1"></span>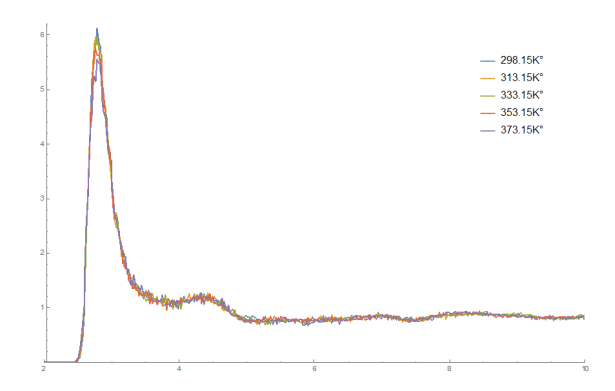

Figura 4.6: RDF entres los oxígenos de las moléculas agua a varias temperaturas y diferentes fugacidades (véase la tabla [4.1](#page-46-0) ), para un sistema  $C2m$ .

 $4.2\;$  Adsorción

<span id="page-45-0"></span>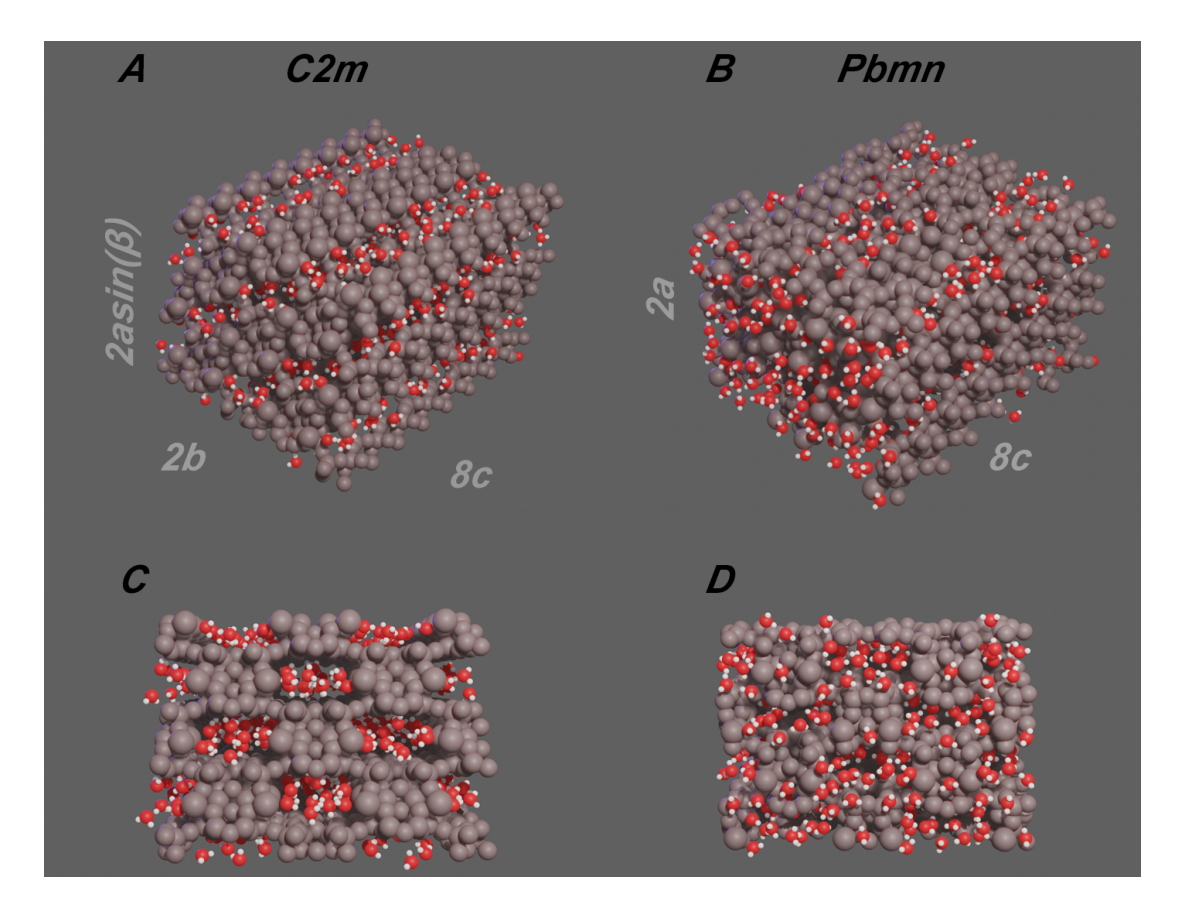

Figura 4.7: Super-celdas completas usadas durante las simulaciones. En la parte superior se visualiza un plano 3/4 y en la parte inferior se visualiza un corte en el plano (001)

<span id="page-46-0"></span>

| Temperatura / $K$ | Fugacidad/bar | C2m < N >         | Pbcm $\langle N \rangle$ |
|-------------------|---------------|-------------------|--------------------------|
| 298.15            | 0.0120        | $407.04 \pm 5.85$ | $451.3 \pm 2.77$         |
| 313.15            | 0.0250        | $418.7 \pm 5.93$  | 438.843 + 7.90           |
| 333.15            | 0.0700        | $420.02 \pm 2.95$ | 439.14 $\mp$ 7.17        |
| 353.155           | 0.2050        | $420.86 \pm 5.20$ | $441.42 \pm 8.69$        |
| 373.15            | 0.4000        | $417.14 \pm 4.23$ | $431.4 \pm 7.78$         |

<span id="page-46-1"></span>Tabla 4.1: Valores  $\langle N \rangle$  para la super-celdas C2m y Pbcm . Los Valores  $\langle N \rangle$  fueron obtenidos en la simulación para los valores de temperatura y fugacidad dados.

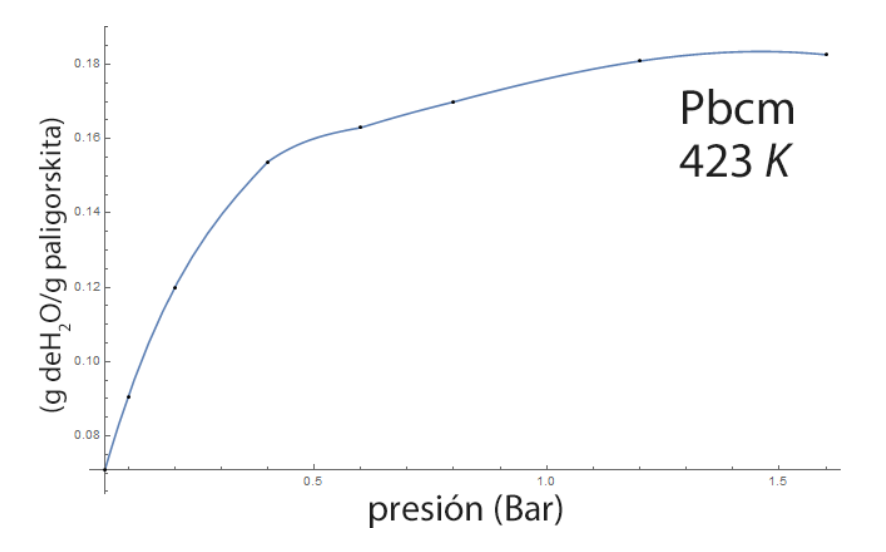

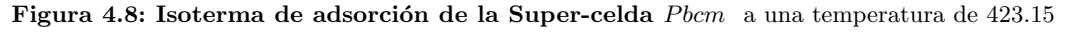

K, masa adsorbida contra fugacidad del agua en bar

gr´afico representativo de las posiciones de todos los elementos de las super-celda; para su lectura se colorearon todo los átomos del sólidos en tonos grisáceos. En la parte derecha se puede ver un sistema  $C2m$  en una vista de  $3/4$  y un corte a través de los canales en la parte inferior; esta misma configuración se muestra en la izquierda para un sistema  $P$  bcm. En la figura [4.8](#page-46-1) se puede ver la Isoterma de adsorción del sistema  $P$  bcm a una temperatura de 423.15 K. En el eje vertical se grafica la razón entre la masa de la moléculas adsorbidas y la masa de la paligoskita, en el eje horizontal se gráfica la fugacidad de la moléculas de agua en unidades de bar.

### <span id="page-47-1"></span><span id="page-47-0"></span>4.3. Discusiones

Primero haremos una observación en el análisis de las funciones de distribución radial ( $RDF$ ) para el sistema de agua en bulto en condiciones estándar, las cuales se pueden apreciar en las figuras [4.1](#page-42-0) y [4.3.](#page-42-2) Estas tienen las formas típica de este sistema, y pueden ser comparadas con las reportadas por Yuriy Khalak y colegas  $(2018)^{[18]}$  $(2018)^{[18]}$  $(2018)^{[18]}$ . Se pueden notar algunas diferencias entre las obtenidas *inhouse* y por  $GOMC$ , se puede apreciar que la primera función es más suave que la segunda, esto es debido a que la simulaciones *inhouse* ocupan un menor número de pasos para alcanzar el equilibrio porque se conocen los parámetros de máximo desplazamiento; en el caso de las simulaciones con  $GOMC$  el programa busca los valores más óptimos para el m´aximo desplazamiento por su cuenta. Una importante diferencia contra los datos reportados es la  $RDF$  entre los hidrógenos-oxígenos, véase figura [4.3,](#page-42-2) la cual no es suave ni posee el primer pico característico en comparación con la reportada por Yuriy Khalak (2018). Esta ´ultima funcion es realmente importante debido a que el primer pico representa a los enlaces por puentes de hidrógenos.

Continuando con las  $RDF$ , en la figuras [4.5](#page-44-0) se puede ver que las funciones entre  $O - O$  y  $O - Mg$  son muy parecidos, pero son claramente diferentes entre los dos tipos de sistema, lo cual indica que los picos corresponden al confinamiento en los canales y no a la formación de una estructura. Esta afirmación también explica porque las  $RDF$  de la figura [4.5](#page-44-0) son independientes de la temperatura, donde la moléculas siguen estando confinadas en los canales, los cuales son estables a estas temperaturas. En la tabla [4.1](#page-46-0) se puede ver que aunque el volumen de las dos super-celdas no varía mucho (cuva diferencia es menor al  $0.3\%$ ), si hay una diferencia importante en los valores del número de moléculas promedios dada una fugacidad; por ejemplo las simulaciones a una temperatura de 298.15 K, la super-celda P bcm posee  $9.80\%$ más moléculas en contraposición a la supercelda  $C2m$ , cuyo valor ideal para el sistema sería 512 moléculas. La isoterma de adsorción del sistema P bcm (figura  $4.8$ ) tiene el comportamiento esperando, al aumentar la presión aumenta la adsorción hasta ocupar el espacio disponible en los canales, terminando la función en una meseta. Esta última gráfica nos permitirá comparar el modelo propuesto con los resultados experimentales.

## Capítulo 5

## Conclusiones

<span id="page-49-0"></span>En este trabajo se estudió el sistema del Azul Maya por simulación molecular, para lo cual se implementó el método Monte Carlo en los ensambles Canónico y Gran Canónico. El modelo propuesto toma en cuenta las interacciones de Van der Waals y las electrostáticas para modelar de forma explícita la interacción de la fuerza por puentes de hidrógeno, haciendo hincapié en la anisotropía propia de esta última interacción. La metodología propuesta para el estudio de este sistema considera primero estudiar las mol´eculas de agua en los canales de la arcilla y posteriormente incluir la molécula del índigo. Sin embargo, no se obtuvieron datos teóricos o experimentales que nos permitieran calibrar el índigo en la simulación durante el transcurso de este trabajo. Debido a esto la tesis solamente se limitó a la simulación del sistema de paligorskita-agua.

La estructura de la paligorskita se tomó de la literatura, y se consideraron solamente los dos polimorfismos más comunes  $C2/m$  y  $PBmn$  con una sustitución de los cationes ideal. El modelo para la molécula del agua empleado en el sistema es  $Tip5p/2018$ , el cual fue tomado de la literatura. Para su implementación primero se calibró el sistema homogéneo en el ensamble  $NVT$  con un código propio. Los resultados obtenidos de la simulación se compararon con los resultados del programa  $GOMC$  de acceso libre, como también con los resultados reportados en la literatura. Se obtuvieron diferencias m´ınimas en los resultados de los valores promedios obtenidos durante las simulaciones, es decir entre in House, Gomc. Al comparar estos resultados con los valores reportados por Yuriy Khalak y colegas (2018), se puede apreciar que tampoco existe una diferencia importante en las funciones de distribución radial entre los hidrógenos-hidrógenos y oxígenos-oxígenos, pero se muestra una diferencia en los primeros máximos de la función de distribución radial oxígeno-hidrógeno. Para un mejor manejo de los recursos computacionales se utilizó el programa  $GOMC$  en el sistema completo arcilla-agua. La diferencia entre el código propio y el  $GOMC$  consiste en que el primero sólo paraleliza las sumas de Ewald usando el m´etodo OpenMP, mientras el segundo programa es el resultado del desarrollo de un grupo de investigadores que emplea tanto OpenMP como NVIDIA CUDA.

Durante la simulación se guardó cada cien mil pasos Monte Carlo la configuración del sistema considerando todas las posiciones de los pseudo ´atomos, posteriormente se procesaron los datos para computar la adsorción de moléculas de agua y las funciones de distribución radial entre las moléculas de agua y entre las moléculas de agua con los cationes.

El modelo propuesto dió como resultados que la adsorción del agua en la arcilla difiere en cada uno de los polimorfos seleccionados, siendo Pbmn el sistema con un mayor número de moléculas adsorbidas, pero a 298.15 K no llega a la densidad de la estructura ideal. Las funciones de distribución radial en ambos casos confirman una diferencia en la distribución

#### 5. CONCLUSIONES

de las moléculas de agua. Un aspecto que resalta a primera vista es la correspondencia de los picos al confinamiento de las moléculas en los canales de la arcilla, a diferencia de la distribución típica de un sistema homogéneo. En este caso el primer pico corresponde a los primeros vecinos, es decir a las moléculas que están en el mismo canal, el segundo pico corresponde a los átomos en los canales adjuntos. Además es notorio que tanto los picos de la función oxígenos-oxígenos como de la función oxígenos-magnesio son muy parecidos, porque los iones  $Mg$  comparten la misma posición relativa que los canales. Este resultado es de relevancia para la metodología ya que la función de distribución radial no nos permiten observar las posiciones relativas del agua con respecto a los iones  $Mg$ , y por lo tanto se requiere cambiar la metodología para cuando se introduzca la molécula de índigo. Una propuesta es calcular las posiciones promedio de estas moléculas en la celda.

Para continuar con este estudio y lograr la implementación del sistema Azul Maya en una simulación se requiere primero la calibración del sistema agua-paligorskita. Existen varias formas para lograr esto último; una posibilidad es realizar la simulación del sistema experimental que existe al estudiar la deshidratación de la paligoskita reportada en la literatura como la implementación de una mezcla binaria de agua-nitrógeno en el ensamble Gran Canónico en los canales de la arcilla. Otra buena opción sería obtener experimentalmente la isoterma de absorción del agua zeolitica en la paligoskita. Con estos datos se podrá validar la parametrización de la distribución de cargas en la paligoskita. Paralelamente es necesario implementar, parametrizar y calibrar el modelo propuesto en este trabajo para el ´ındigo. Una vez desarrollada todas estas investigaciones será posible estudiar la co-adsorción del sistema agua-índigo en la paligorskita.

## Apéndice A

# <span id="page-51-0"></span>Código/Manuales/Publicaciones

## <span id="page-51-1"></span>A.1. Código

#### <span id="page-51-2"></span>A.1.1. Parte real de Ewald

Códijo usado para calcular la contribución real de la sumatoria de Ewald para una molécula de Ne sitios;

```
double x, y, z, qt;
double changeEnergy = 0.0;
double openEnergy = 0.0;
double L2=2.0/L;
double kappa=5.6/L;
np=omp\_get\_num\_threads();
Number--;
#pragma omp parallel private(x, y, z, qt)num threads (np) first private (L2, L, kappa)
{\#}pragma omp for schedule (static, 4*Ne)
reduction (+: openEnergy) collapse (2)for (int jfor =0; jfor <Ne; jfor ++)
{ for (ifor = 0; if or < Number *Ne; if or ++)\frac{1}{2} calcular minima distancia
x=S it e [if or *4] - Site [Number *4*Ne+4*j for ];
y=Site [ifor *4+1]-Site [Number*4*Ne+4* jfor +1];
z=S ite [if or *4+2] – Site [Number *4*Ne+4* j f or +2];
//minima distancia
x=trunc(L2*x)*L;y=trunc(L2*y)*L;z=trunc(L2*z)*L;// distancia cubica
x=s q r t (x*x+z*z+y*y);// potecial LJ con radio de corte Rcut
if(x \leq cut) {
qt=Site [Number*4*Ne+4* jf or +3]* Site [if or *4+3];
```
openEnergy $+=qt*std::erfc(kappa*x)/x;$ }}}} changeEnergy- $=$ Coulomb\*openEnergy;  $Number++$ ; $\}$ 

## <span id="page-52-0"></span>A.1.2. Cálculo del histograma

```
v oid RDF: : addAB
( double position [], double positionM[], int N particles, int M particles)
{
int ifor, jfor;
double distance, x, y, z, fx, fy, fz;double dr=Dis-cut / ((double) RDF array);
for (j for =0; j for < M particles; j for ++)
{for (ifor=0; ifor < N\text{particles}; ifor++)}x = position[ifor*3]-position[jfor*3];y = position[ifor*3+1]-position[jfor*3+1];z = position[ifor*3+2] - position[jfor*3+2];f x = CF[0] * x + CF[1] * y + CF[2] * z;fy=CF[3]*x + CF[4]*y + CF[5]*z;f z = CF[6] * x + CF[7] * y + CF[8] * z;fx = true (2.0 * fx);fy = true (2.0 * fy);f_{Z} = \text{trunc} (2.0 * f_{Z});// distancia cubica
x=FC[0]*fx + FC[1]*fy + FC[2]*f z;y=FC[3]*fx + FC[4]*fy + FC[5]*f z;z=FC[6]*fx + FC[7]*fy + FC[8]*f z;distance = sqrt(x*x+z*z+y*y);if (distance < Dis-cut ){H}{\rm{istogram}} [(int) round (distance/dr) ]++;}}
Histogram [0]=0;}
count++;}
```
## **Bibliografía**

- <span id="page-53-11"></span><span id="page-53-0"></span>[1] G. A. Adebayo, O. Akinlade, and L .A. Hussain. Structures and autocorrelation functions of liquid Al and  $Mg$  modelled via Lennard – Jones potential from molecular dynamics simulation. Pramana-Journal of Physics, 64:269–279, 2005. [26](#page-34-2)
- <span id="page-53-7"></span>[2] Michael P. Allen and Dominic J. Tildesley. Computer Simulation of Liquids, 2 edition. Oxford University Press, 2017. [16,](#page-24-2) [19,](#page-27-2) [21,](#page-29-1) [22,](#page-30-2) [30](#page-38-0)
- <span id="page-53-8"></span>[3] Barbara Chapman, Gabriele Jost, and Ruud Van Der Pas. Using OpenMP Portable Shared Memory Parallel Programming. The MIT Press, 2008. [17](#page-25-1)
- <span id="page-53-4"></span>[4] ChemSpider. CSID:4477009, http://www.chemspider.com /Chemical-Structure. 4477009 .html (accessed 22:31, Apr 24, 2019), 2019. [7](#page-15-1)
- <span id="page-53-9"></span>[5] G. Chiari, R. Giustetto, and G. Ricchiardi. Crystal structure refinements of palygorskite and Maya Blue from molecular modelling and powder synchrotron diffraction. European Journal of Mineralogy, 15:21–33, 2003. [17,](#page-25-1) [24,](#page-32-1) [25,](#page-33-1) [35,](#page-43-1) [36](#page-44-2)
- <span id="page-53-1"></span>[6] Giacomo Chiari, Roberto Giustetto, and David Carson. Azul Maya: una maravillosa nanotecnología precolombina. Boletín de monumentos históricos, NUM. 12, ENERO-ABRIL 2008. [1,](#page-9-1) [3,](#page-11-2) [6](#page-14-2)
- <span id="page-53-3"></span>[7] Reyes Valerio Constantino. De Bonampak al Templo Mayor: el Azul Maya en Mesoam´erica. México: Siglo XXI, 1993. [3,](#page-11-2) [4](#page-12-0)
- <span id="page-53-10"></span>[8] Giorgina Corongiu and Enrico Clementi. Solvated water molecules and hydrogen-bridged networks in liquid water. The Journal of Chemical Physics, 98:2241, 1993. [19](#page-27-2)
- <span id="page-53-6"></span>[9] Roger F. Cracknell, David Nicholson, Stephen R. Tennison, and Jill Bromhead. Adsorption and Selectivity of Carbon Dioxide with Methane and Nitrogen in Slit-Shaped Carbonaceous Micropores: Simulation and Experiment. Kluwer Academic Publishers, 1995. [16](#page-24-2)
- <span id="page-53-2"></span>[10] Antonio Doménech, María Teresa Doménech-Carbó, Laura Osete-Cortina, and Noemí Montoya. Application of solid-state electrochemistry techniques to polyfunctional organic–inorganic hybrid materials: The Maya Blue problem. Microporous and Mesoporous Materials, 166 (2013) 123–130. [2,](#page-10-0) [9,](#page-17-1) [10,](#page-18-1) [12](#page-20-2)
- <span id="page-53-5"></span>[11] National Center for Biotechnology Information. CSID:4477009, PubChem Database. Indigo, CID=10215, https://pubchem.ncbi.nlm.nih.gov/compound/10215, (accessed on Apr. 24, 2019). [7](#page-15-1)
- <span id="page-54-7"></span>[12] National Center for Biotechnology Information. PubChem Database. Dehydroindigo, CID=11858820, https://pubchem.ncbi.nlm.nih.gov/compound/11858820, (accessed on Apr. 24, 2019). [7,](#page-15-1) [8](#page-16-1)
- <span id="page-54-6"></span>[13] National Center for Biotechnology Information. Cid 5318432, cid=5318432, https://pubchem.ncbi.nlm.nih.gov/compound/5318432. Technical report, (accessed on Apr. 5, 2019). [7](#page-15-1)
- <span id="page-54-1"></span>[14] E. Galan. Properties and applications of Palygorskite-Sepiolite clays. ACM SIGCOMM, 1996. [2,](#page-10-0) [9,](#page-17-1) [10](#page-18-1)
- <span id="page-54-3"></span>[15] Emillion Galan and Arieh Singer. Developments in Palygorkite-Sepiolite Resarch a new outlook on these nanomaterials. Developments in clay science 3, 2011. [5,](#page-13-1) [9](#page-17-1)
- <span id="page-54-4"></span>[16] R. Giustetto, O. Wahyudi, I. Corazzari, and F. Turci. Chemical stability and dehydration behavior of a sepiolite/indigo Maya Blue pigment. Applied Clay Science, 52:41–50, 2011. [6](#page-14-2)
- <span id="page-54-11"></span>[17] Andres Henao, Andrew J. Johnston, Elvira Gu`ardia, Sylvia E. McLain, and Luis Carlos Pardo. On the positional and orientational order of water and methanol around indole: a study on the microscopic origin of solubility. The Journal of Chemical Physics, 18:23006– 23016, 2016. [29](#page-37-2)
- <span id="page-54-9"></span>[18] Yuriy Khalak, Born Baumeier, and Mikko Karttunen. Improved general purpose five-point model for water: Tip5p/2018. The Journal of Chemical Physics, 149:224507, 2018. [17,](#page-25-1) [26,](#page-34-2) [27,](#page-35-1) [39](#page-47-1)
- <span id="page-54-8"></span>[19] Andrew R. Leach. Molecular Modelling Principles and Applications. Prentice Hall, 2001. [16,](#page-24-2) [17](#page-25-1)
- <span id="page-54-12"></span>[20] Marcus G. Martina and Mary J. Biddyb. Monte Carlo molecular simulation predictions for the heat of vaporization of acetone and butyramide. Fluid Phase Equilibria, 236:53–57, 2005. [29](#page-37-2)
- <span id="page-54-0"></span>[21] H. E. Merwinn. Chemical Analysis of Pigments in The Temple of the Warriors at the Chichen Itza Yucatan. Publication No. 406. Carnegie Institution of Washington. Eds. E.H. Morris, Jean Charlot and A.A. Morris, 1931. [1](#page-9-1)
- <span id="page-54-2"></span>[22] Sonia Ovarlez, Françoise Giulieri, François Delamare, Nicolas Sbirrazzuoli, and Anne-Marie Chaze. Indigo–sepiolite nanohybrids: Temperature-dependent synthesis of two complexes and comparison with indigo–palygorskite systems. Microporous and Mesoporous Materials, 142:371–380, 2011. [5,](#page-13-1) [10,](#page-18-1) [17](#page-25-1)
- <span id="page-54-10"></span>[23] Bojan Vujić and Alexander P. Lyubartsey. Transferable force-field for modelling of Co2, N2, O2 and Ar in all silica and Na+ exchanged zeolites. Modelling Simulation Materials Science Enginneering, 24, 2016. [26](#page-34-2)
- <span id="page-54-5"></span>[24] Shohei Yamazaki, Andrzej L. Sobolewskic, and Wolfgang Domcke. Molecular mechanisms of the photostability of indigo. Physical Chemistry Chemical Physics, 13:1618–1628, 2011. [6](#page-14-2)